# JavaScript VM

# **A Framework for Development of JavaScript VMs Specialized for Datatypes That Target Application Uses**

1215079

2019 2 28

## JavaScript VM

 ${\rm JavaScript} \hspace{2cm} {\rm JavaScript}$  ${\bf V} {\bf M} \hspace{2cm} {\bf JavaScript}$  ${\rm VM}$  $V\!M$ JavaScript VM  ${\rm VM}$ 理を高速化するために,VM 内部のデータ型の表現を対象のアプリケーションに特化するこ とである.もう一つは,生成する VM のサイズを小さくするために,対象のアプリケーショ ンが使うことのないデータ型を処理する機能を,生成する VM から省くことである.さら  ${\rm VM}$  $\rm eJSTK$  and  $\rm VM$  $\rm eJSTK$ VM 2000 VM 2000 VM 2000 VM 2000 VM 2000 VM 2000 VM 2000 VM 2000 VM 2000 VM 2000 VM 2000 VM 2000 VM 2000 VM 200 JavaScript

#### **Abstract**

# A Framework for Development of JavaScript VMs Specialized for Datatypes That Target Application Uses

#### Takafumi Kataoka

JavaScript is a programming language that offers high productivity, and JavaScript's event driven programming style matches development embedded systems well. However, it is difficult to execute JavaScript programs, which require a large virtual machine (VM), on embedded systems because an embedded system typically has poor computing resources. Therefore, we take an approach to generate an appropriate JavaScript VM to a specific application that is small and runs fast In this research, we develop a framework to generate a JavaScript VM that is customized for an application. The framework performs two customizations focusing on the datatypes that the application uses. Firstly, eJSTK specializes the representations of internal datatypes of a VM to a target application to increase execution speed of type based dispatching, which is frequently executed in a JavaScript VM. Secondly, eJSTK omits the functionalities of processing those datatypes from the generated VM that the target application never uses to keep the generated VM small. Furthermore, we develop a profiler to identify necessary datatypes for executing the target application. By using this profiler, the users can easily develop a VM from which unnecessary functionalities are omitted. As a result of our evaluation, we found that eJSTK reduced the size of the interpreter of the customized VM by half. In addition, properly customized VMs

were faster than manually tuned VM.

*key words* English JavaScript, virtual machine, embedded system, profiler, unit testing

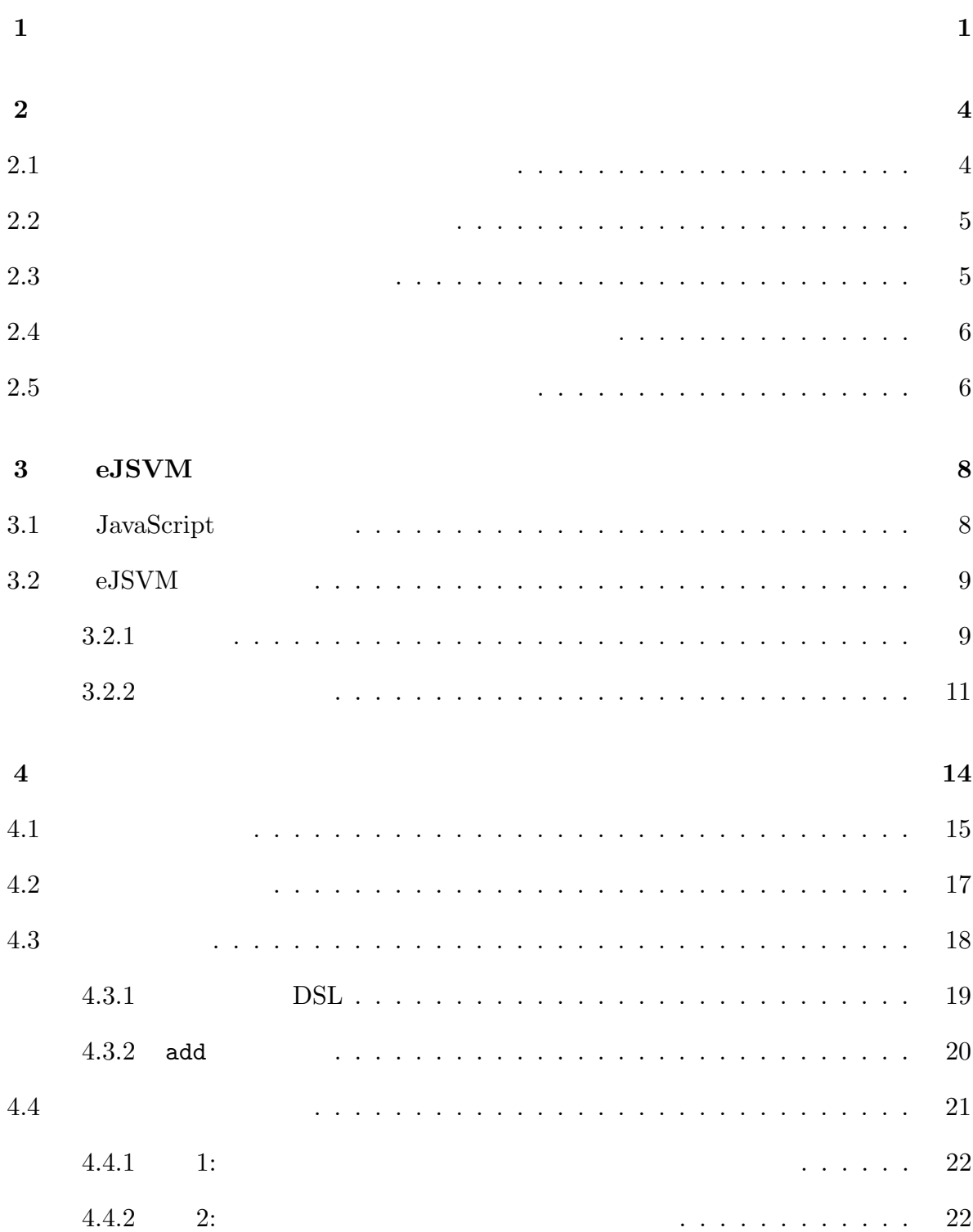

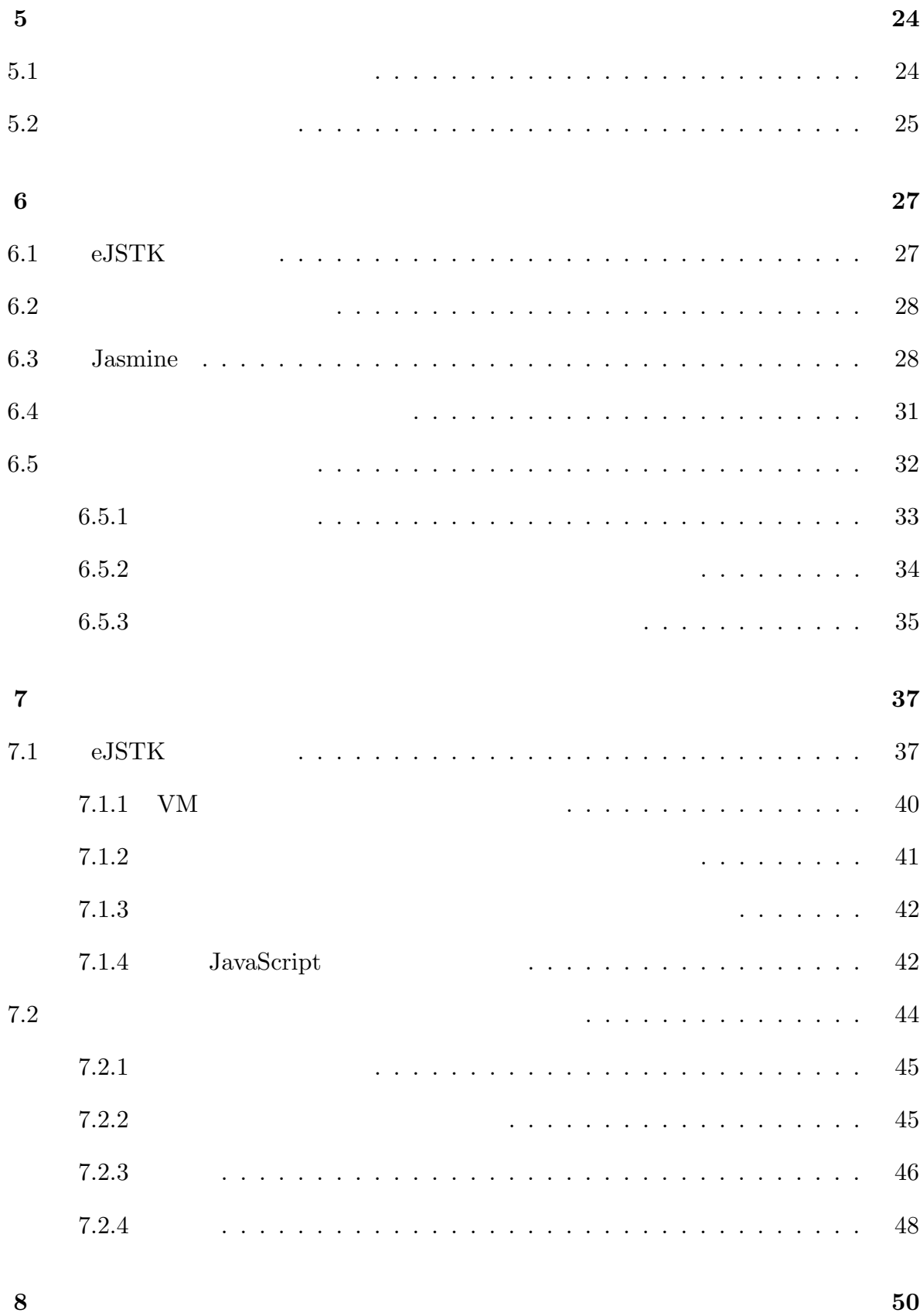

謝辞 **51**

参考文献 **52**

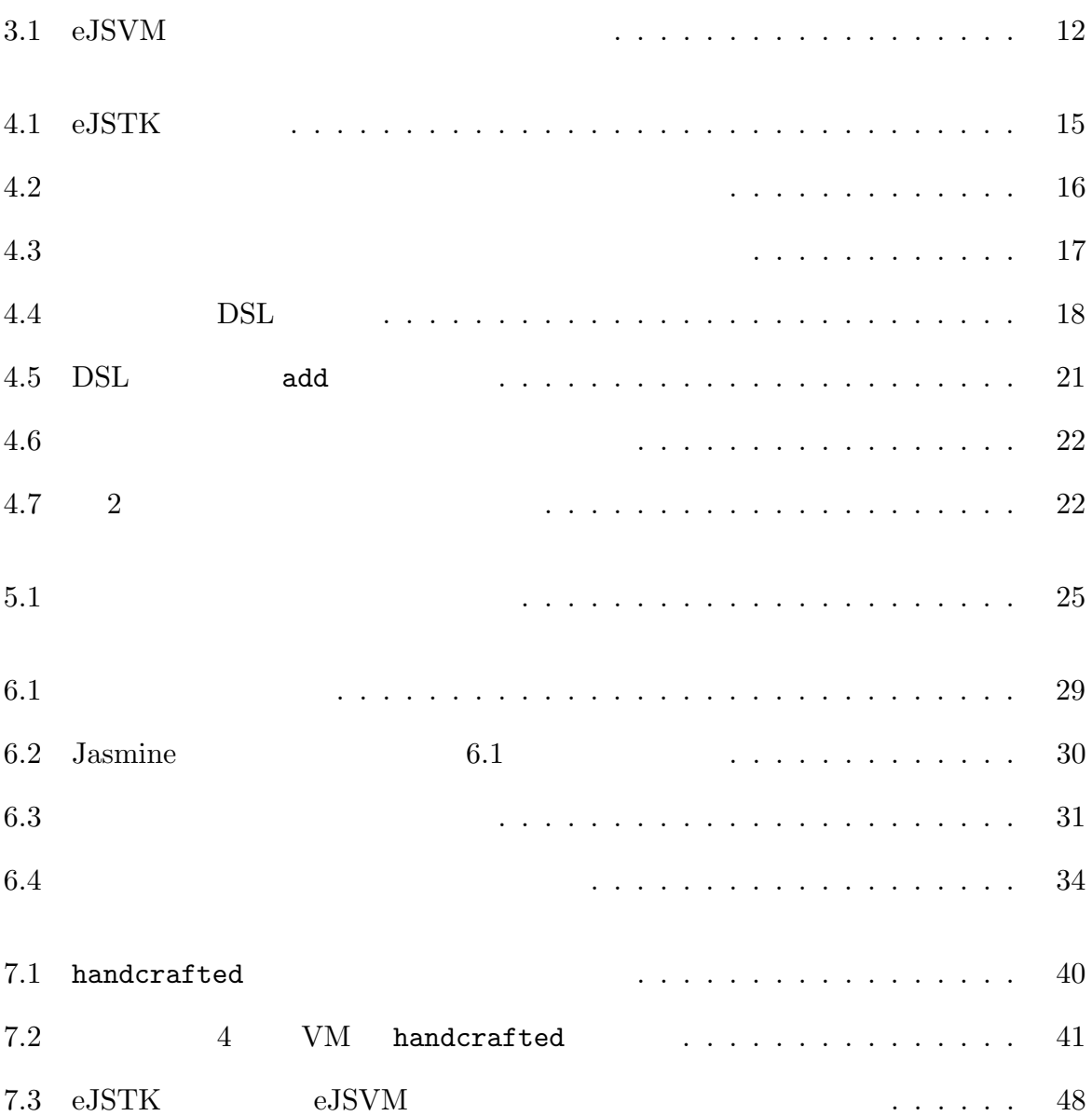

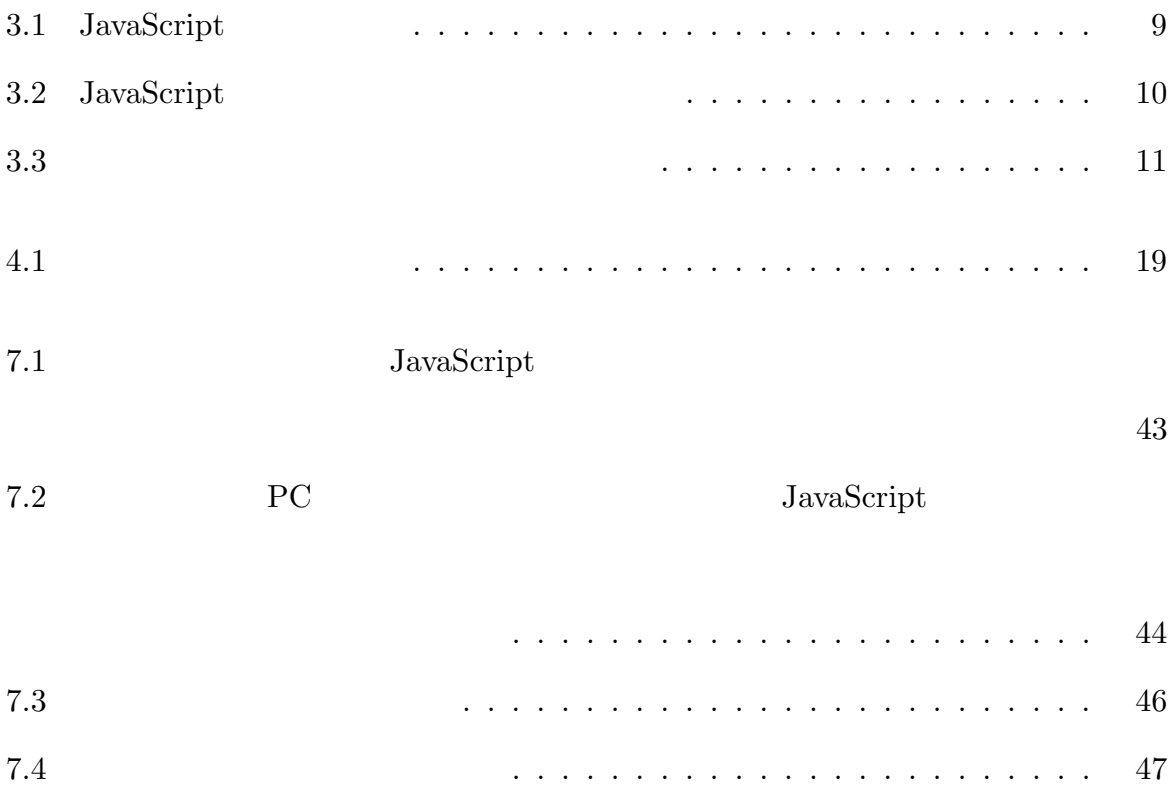

 $[1]$  $\rm C$ 

JavaScript

JavaScript C  ${\rm VM}$ JavaScript  $[2, 3]$ 

 ${\rm JavaScript} ~~ {\rm VM}$ 

 $\text{JIT}$   $[4]$ 

 $V<sub>M</sub>$ 

 ${\rm VM}$ 

#### $eJSVM$

JavaScript

 $+$  1+2  $-$ 

 $1+$ "2"

#### $eJSVM$

 $\overline{3}$ 

 $3$  $e$ JSVM  $-$ 

 ${\rm VM}$ 

 ${\rm VM}$ 

VM

 $1+2$ 

 $1+$ "2"

アプリケーションを実行する VM に,数値と文字列がオペランドに与えられた場合の加算

 ${\rm VM}$ 

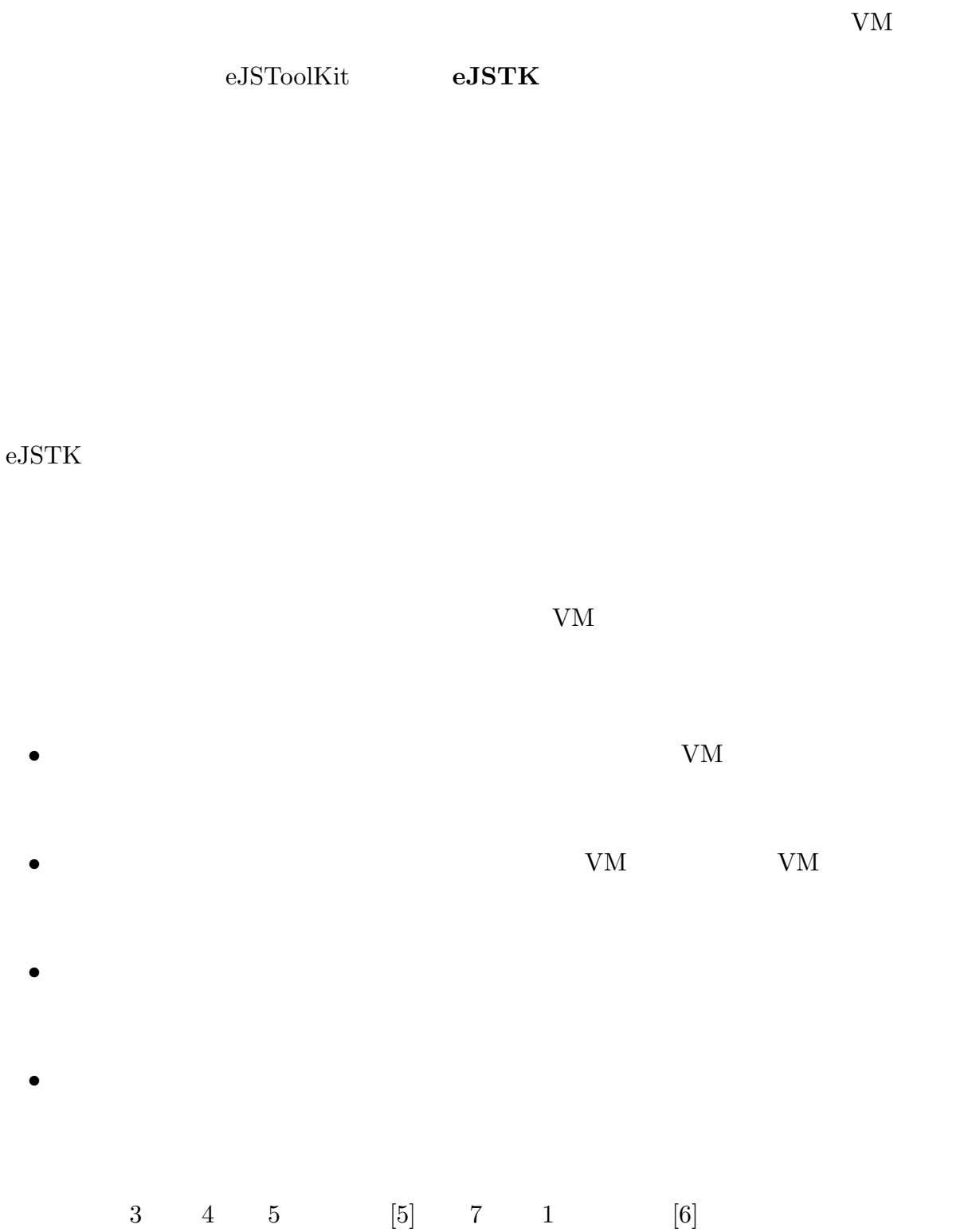

#### **2.1**  $\blacksquare$

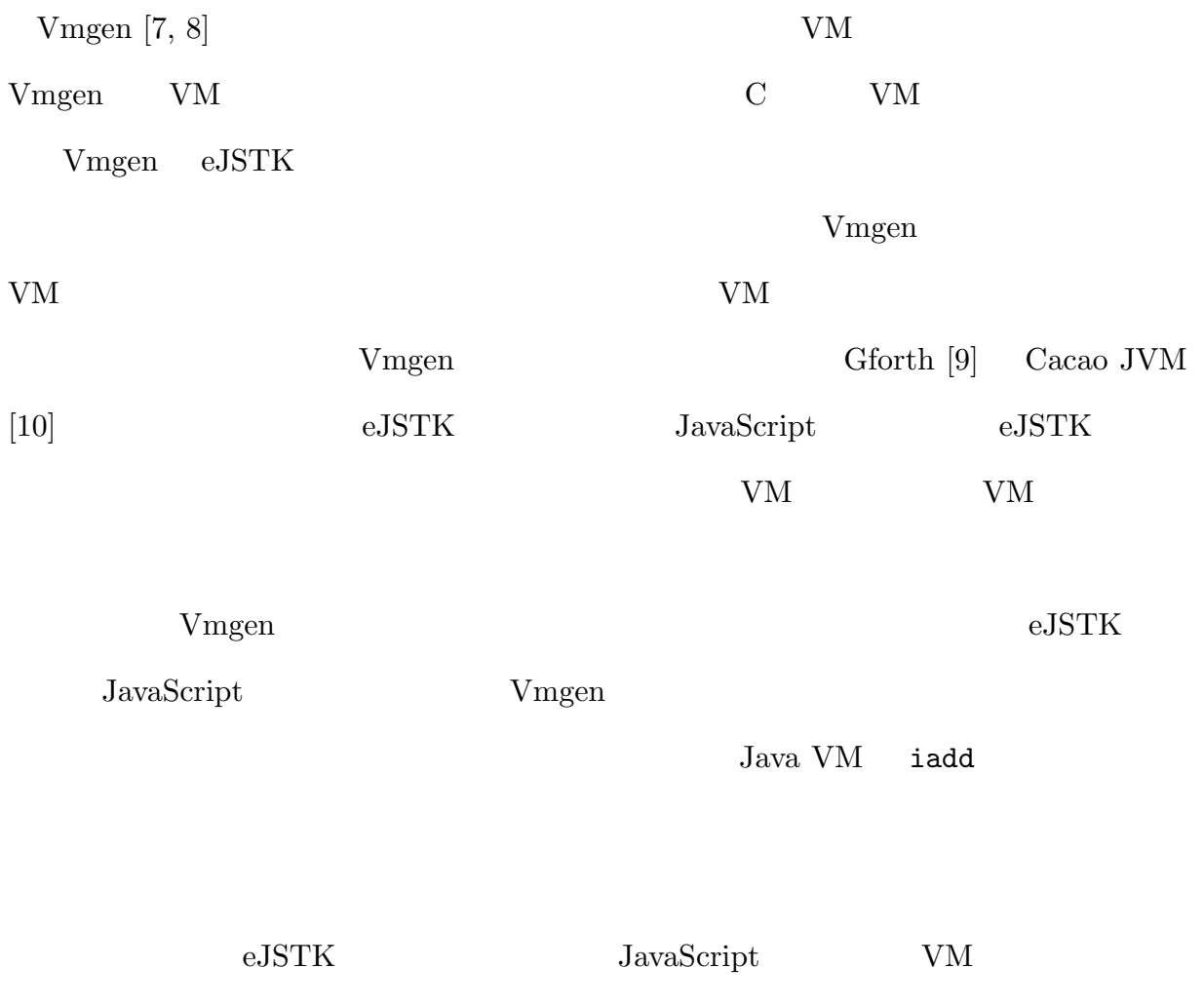

## **2.2** 組込みシステム向けの言語実装

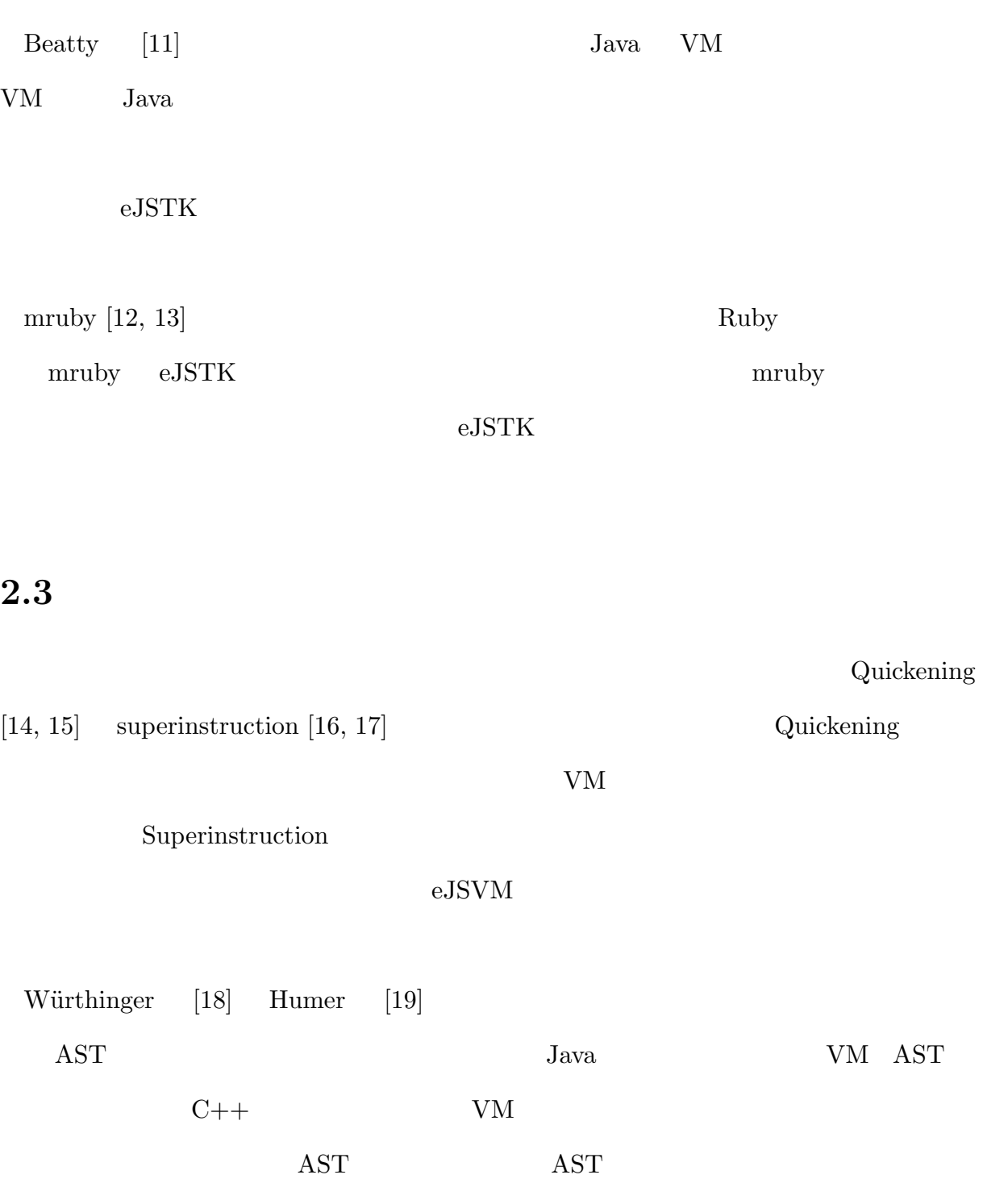

 $\rm AST$  which is the value of  $\rm VM$ 

#### **2.4**  $\blacksquare$

 $[20, 21]$ . UM

 $\text{Haupt} \quad [22]$ 

る.Haupt らの手法はプログラムを高速に実行することを目標とするが,本研究で開発する

#### $VM$

Serrano  $[23]$ 

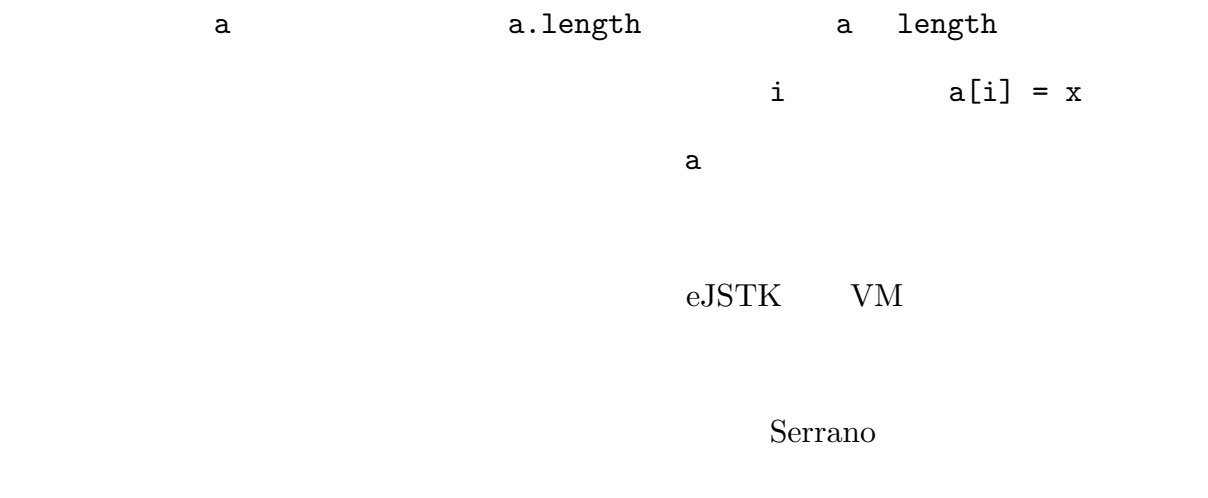

#### **2.5** 記号実行によるテスト入力値の自動生成

 $SMT$ 

 ${\rm SymJS\ [25]\quad Jalangi\ [26]}$ 

Kudzu t, Participation in the set of the set of the set of the set of the set of the set of the set of the set

SymJS Jalangi  $1$ 

ンジンを用いたユニットテストを自動生成する研究もされている.谷田ら [27] は,JSDoc*∗*<sup>1</sup>

*<sup>∗</sup>*<sup>1</sup> http://usejsdoc.org/

# **eJSVM**

## **3.1** JavaScript

JavaScript JavaScript  $V8 [28]$  Rhino [29] SpiderMonkey  $[30]$  $3.1$  JavaScript [31]  $\sim 6$  object  $\sim$ Object 0bject 0bject 0bject 0bject 0bject 0bject 0bject 0bject 0bject 0bject 0bject 0bject 0bject 0bject 0bject 0bject 0bject 0bject 0bject 0bject 0bject 0bject 0bject 0bject 0bject 0bject 0bject 0bject 0bject 0bject 0bjec Array, Function Function 3. JavaScript 3 **JavaScript**  $JawaScript$   $JawaScript$ eJSVM

 $3.2$ 

JavaScript

 $+$ 

#### $3.2$  eJSVM

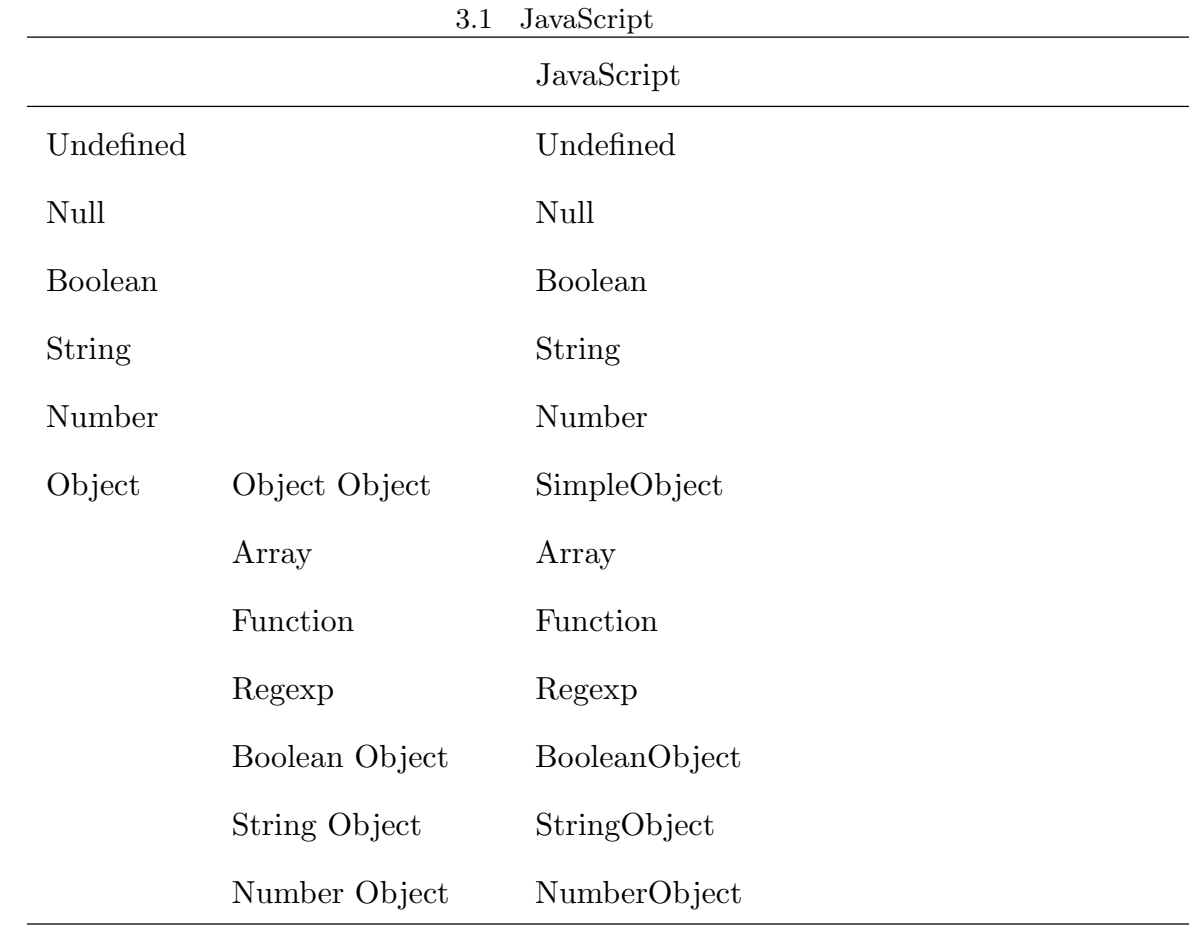

 $\rm JavaScript~VM$ 

## 3.2 eJSVM

 $3.2.1$ 

eJSVM  $_{\rm JawaScript}$ 

 ${\bf VM} \hspace{2cm} {\bf JawaScript} \hspace{2cm} {\bf eJS}$ 

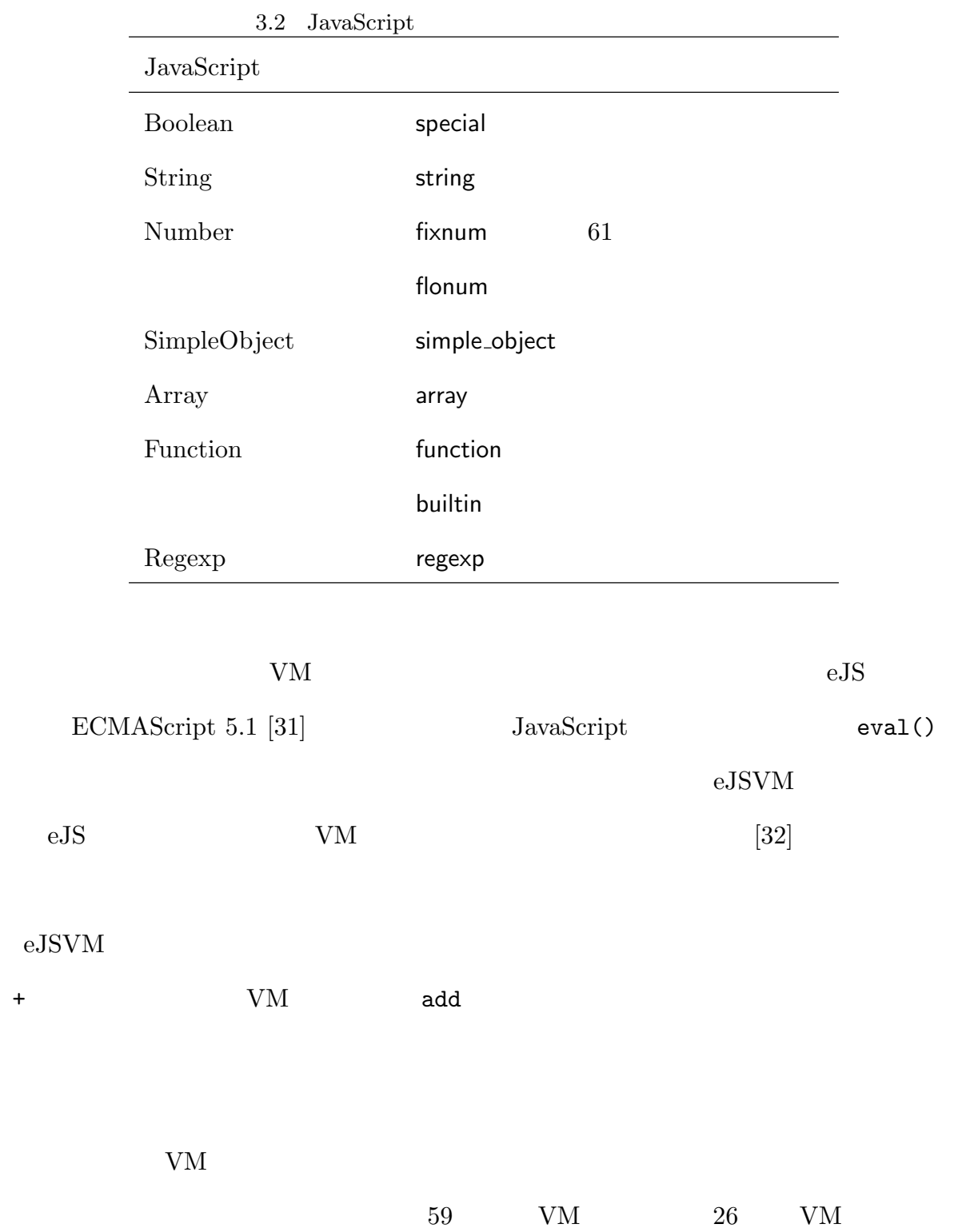

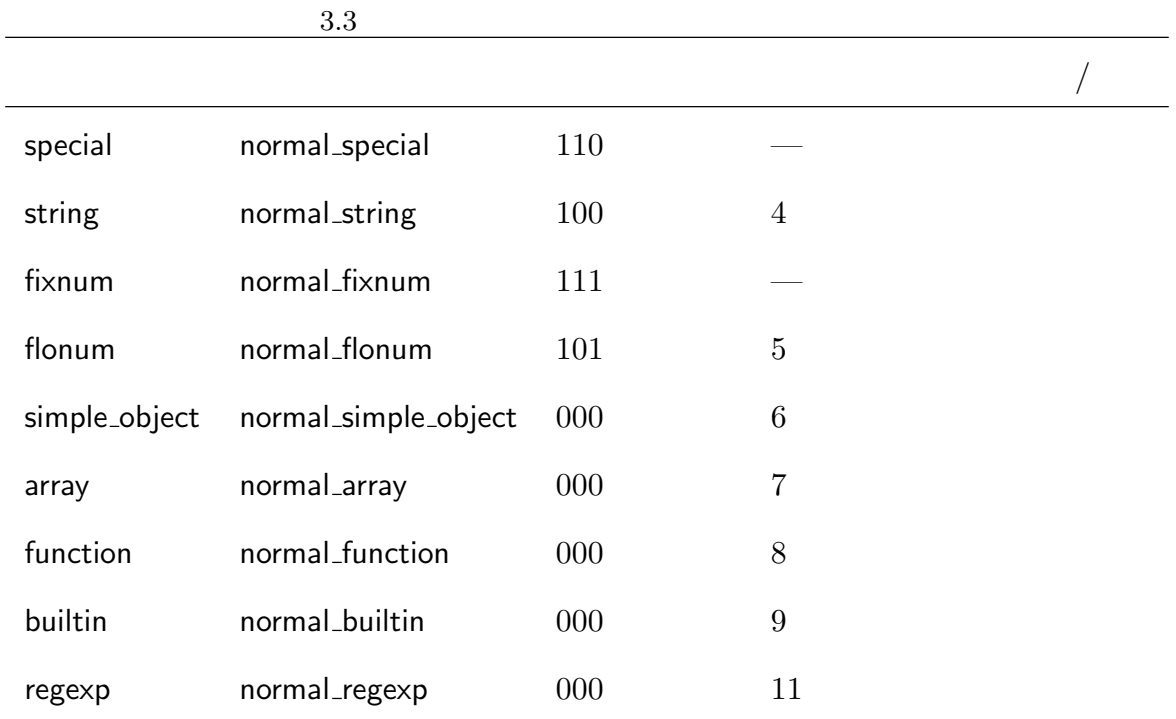

### $3.2.2$

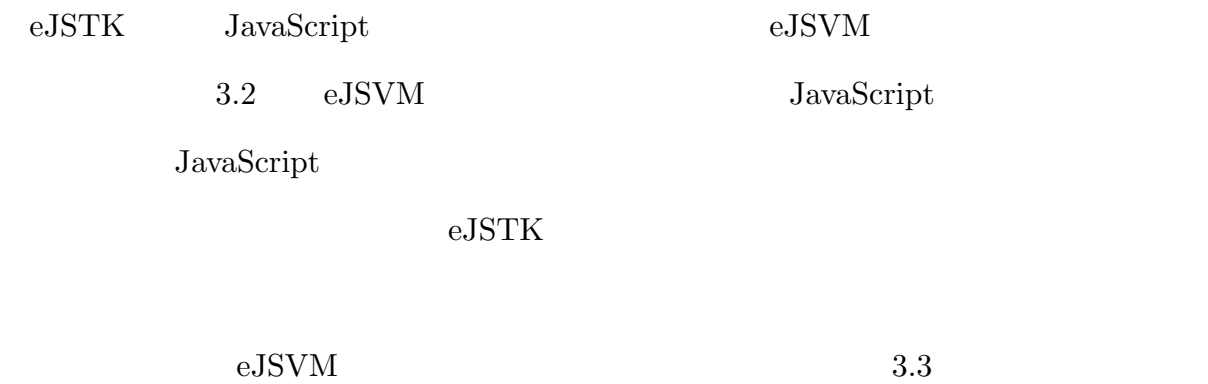

 ${\rm VM}$ 

 $6$ 

 $eJSVM$ 

ポインタタグ

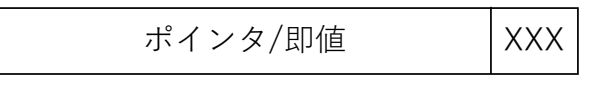

$$
\rm \qquad \qquad (a)
$$

ポインタタグ

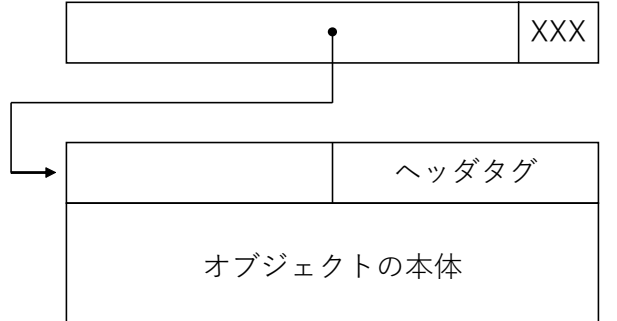

 $(b)$ 

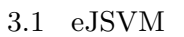

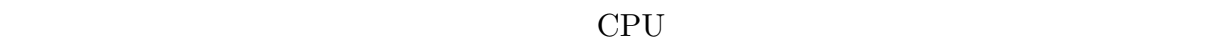

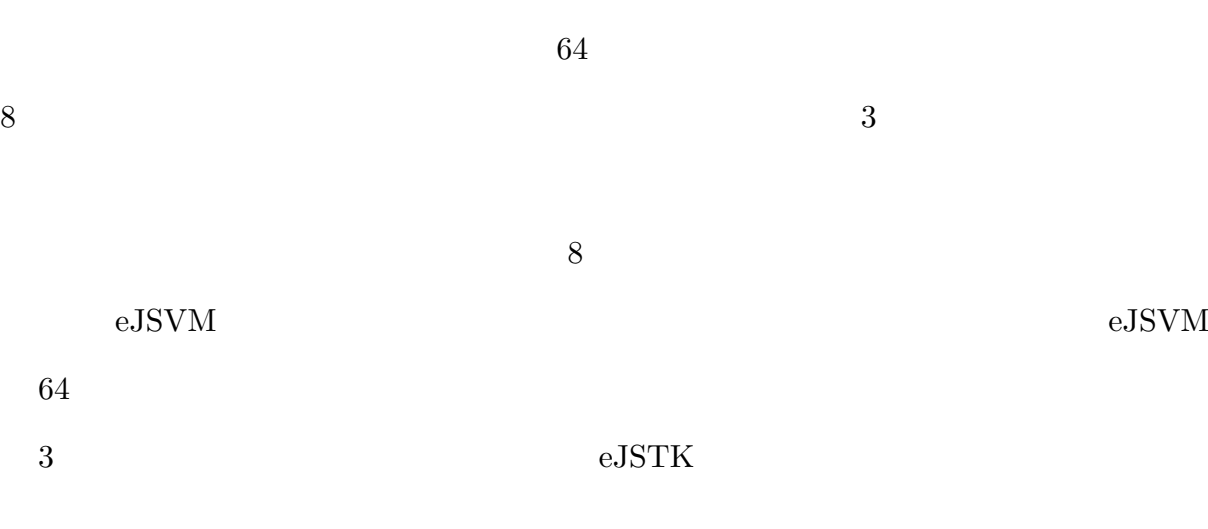

 $3.1 \qquad \text{eJSTK}$  eJSTK

 ${\rm JavaScript}$ 

 $3.2$  eJSVM

 $3.3$  eJSVM

 $3.3$  normal\_string

 $VM$ 

eJSTK WM

eJSVM eJSVM  $\,$ eJSVM  $\,$ 

 $e{\rm J}{\rm S}{\rm V}{\rm M}$ 

 $\rm eJSVM$ 

 $4.1$  eJSTK

 $\rm C$  and  $\rm eJSVM$ 

 $\rm eJSTK$ 

 $\rm eJSTK$ 

 ${\rm VM}$ 

 $\rm eJSTK$ 

 ${\rm VM}$ 

 $eJSVM$ 

 $\rm eJSTK$ 

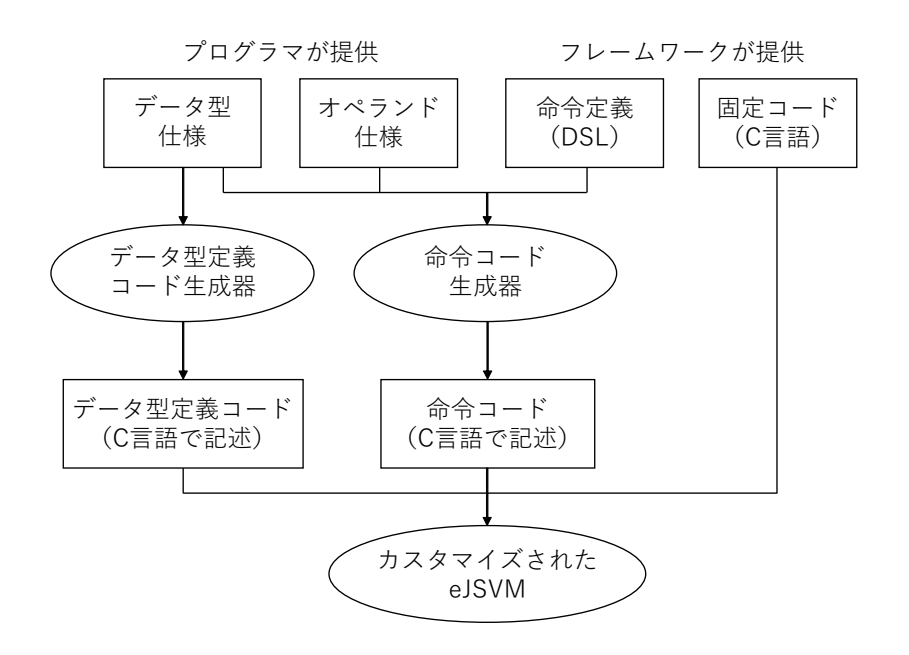

 $4.1$  eJSTK

#### **4.1** データ型仕様

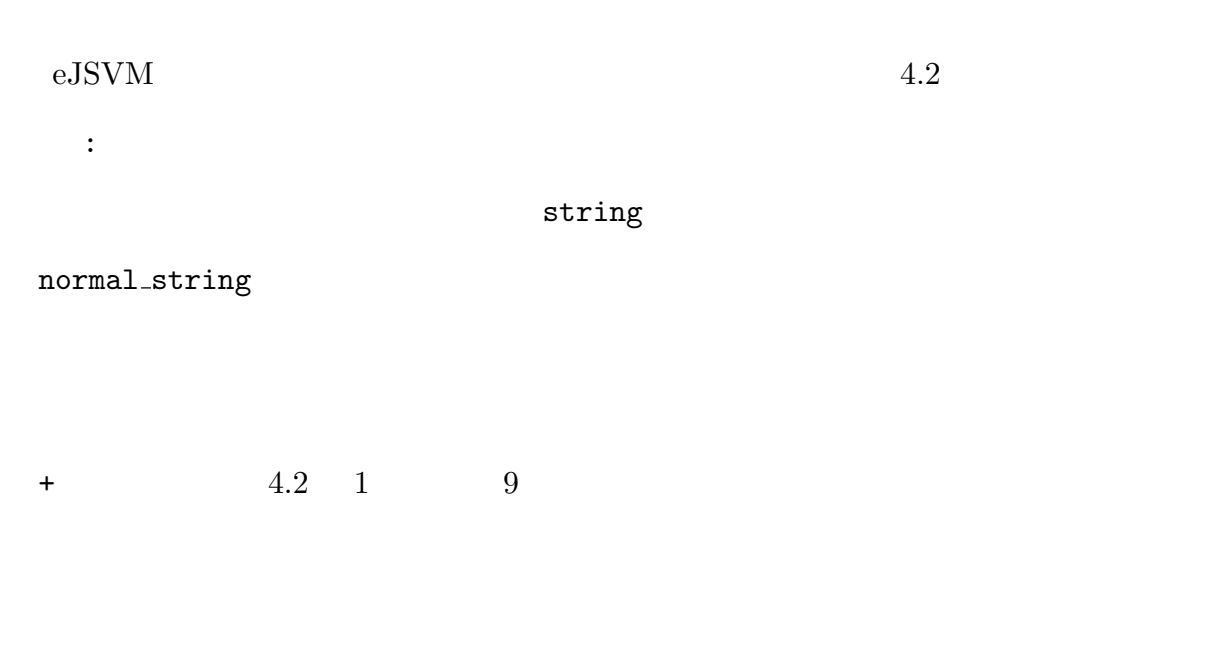

*ptag name*(*ptag val*)/*htag name*(*htag val*)

 $ptag_name$  *ptag\_val* 

 $\emph{htag\_name}$ 

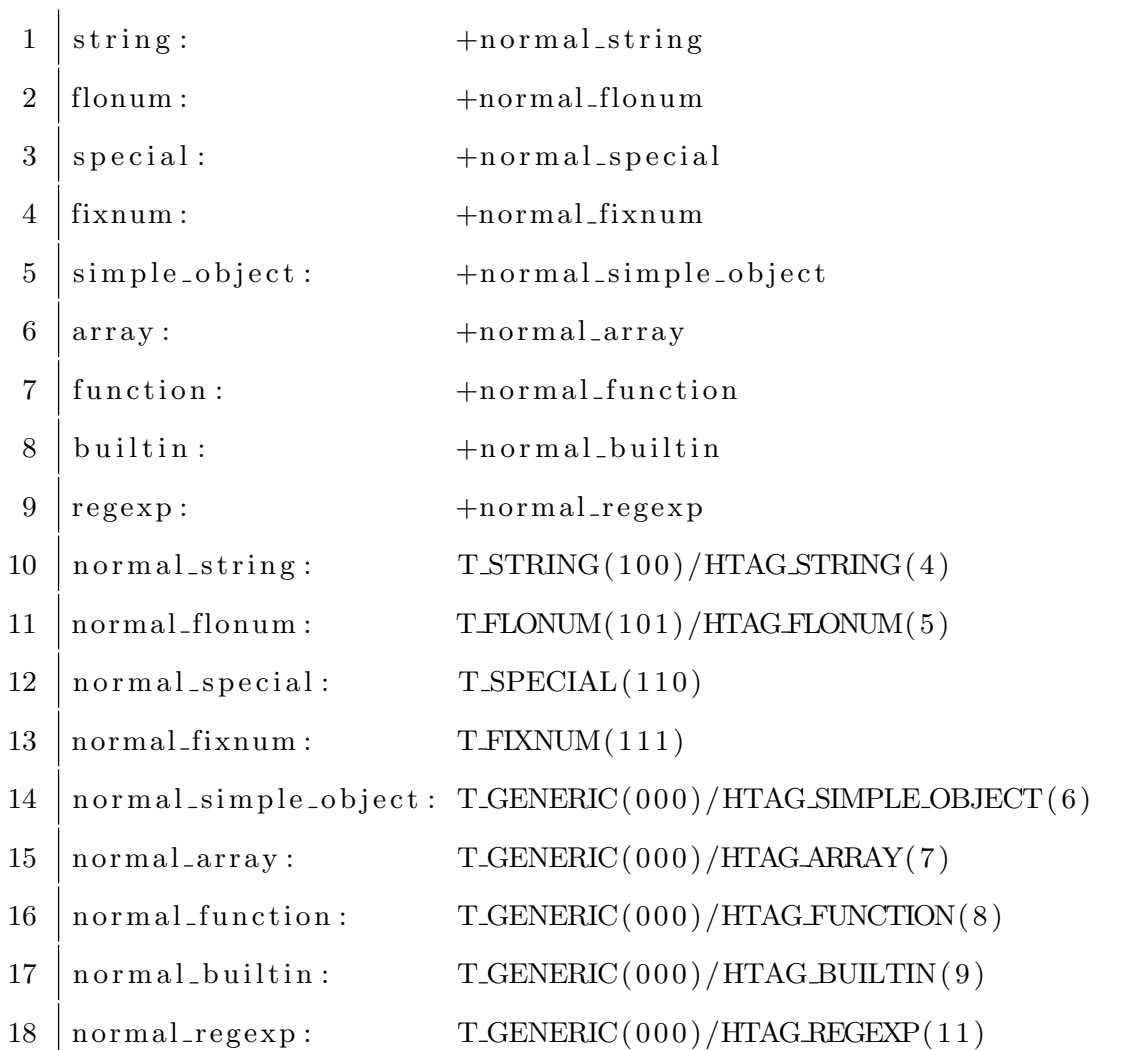

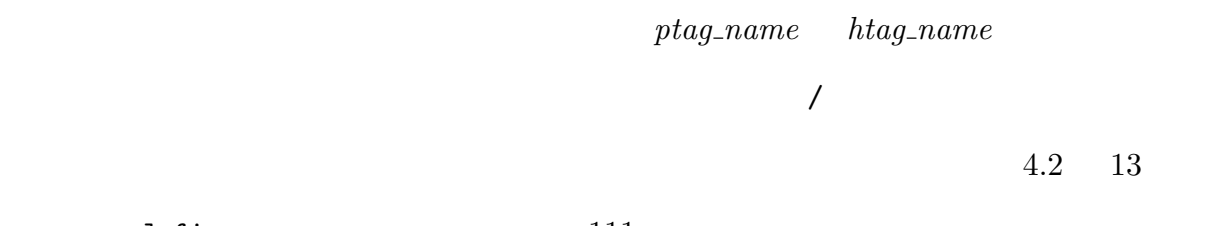

 $normal_f$ ixnum  $111$ 

 $4.1$ 

 $15 \qquad \qquad {\tt normal\_array} \qquad \qquad 000$ 

 $7$ 

1 add  $(-,-,-)$  accept // instruction for '+' 2 |eq (−,\_,\_) accept // instruction for '==' 3 | call ( <sub>-</sub>,−) accept // instruction for function call

 $4.3$ 

**4.2** オペランド仕様

 ${\rm VM}$ 

 $\mathop{\rm add}\nolimits$ 

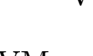

 $\rm eJSTK$ 

*instruction name*(*operand type*, ...) *action*  $\text{instruction\_name}$  VM  $\text{``(operand\_type, \ldots)''}$ operand\_type データ型表現の名前,もしくは「 」か「-」を記述する.「 」はすべてのデータ型を,「-」は  ${\rm VM}$  $action \hspace{1.6cm} action \hspace{1.6cm} action \hspace{1.6cm} accept$ error unspecified accept error unspecified VM error unspecified  ${\rm VM}$ 

 $4.3$ 

eJSVM eVSVM eVM

 $VM$ 

```
4.3
```

```
⟨instruction-definition⟩ ::=
  \inst ⟨instruction-name⟩ ( ⟨operand-list⟩ ) ⟨body⟩
⟨instruction-name⟩ ::= ⟨string⟩
⟨operand-list⟩ ::= ⟨operand⟩ (, ⟨operand⟩)∗
⟨operand⟩ ::= ⟨operand-type⟩ ⟨operand-variable⟩
⟨body⟩ ::= ⟨clause⟩∗
⟨clause⟩ ::=
  ⟨when-clause⟩ | ⟨otherwise-clause⟩ | ⟨prologue⟩ | ⟨epilogue⟩
⟨when-clause⟩ ::= \when ⟨condition⟩ \{ ⟨c-program⟩ \}
⟨otherwise-clause⟩ ::= \otherwise \{ ⟨c-program⟩ \}
⟨prologue⟩ ::= \prologue \{ ⟨c-program⟩ \}
⟨epilogue⟩ ::= \epilogue \{ ⟨c-program⟩ \}
⟨condition⟩ ::=
  ⟨atomic-condition⟩ | ⟨compound-condition⟩ | ( ⟨condition⟩ )
⟨atomic-condition⟩ ::= ⟨operand-variable⟩ : ⟨VM-datatype⟩
⟨compound-condition⟩ ::=
  ⟨condition⟩ && ⟨condition⟩ | ⟨condition⟩ || ⟨condition⟩
⟨operand-type⟩ ::=
  Register | Value | Subscript | Immediate | Displacement
⟨operand-variable⟩ ::= variable name
⟨VM-datatype⟩ ::= name of VM-datatype
⟨c-program⟩ ::= fragment of C codes
                                4.4 DSL
```
#### **4.3** 命令定義

eJSTK VM DSL eJSVM

 $\rm VM$ 

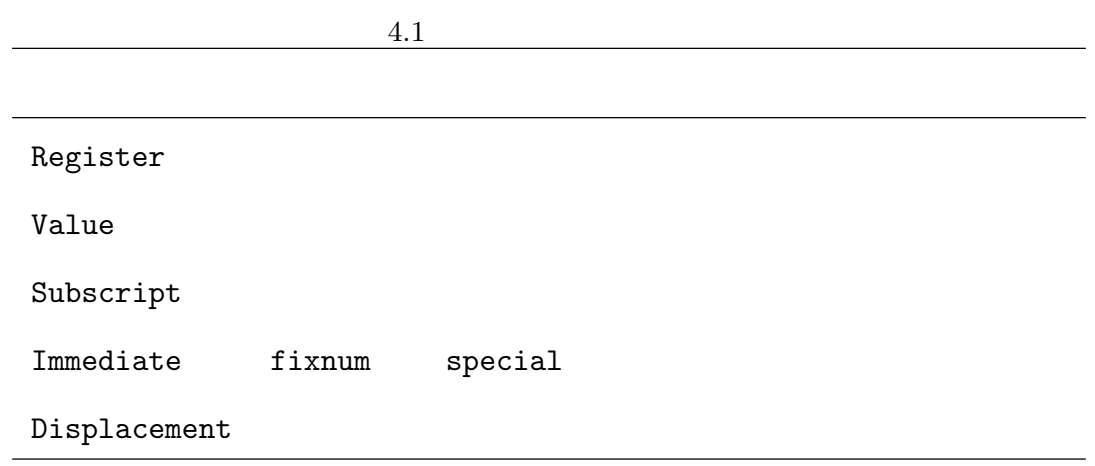

## **4.3.1** 命令定義用 **DSL**

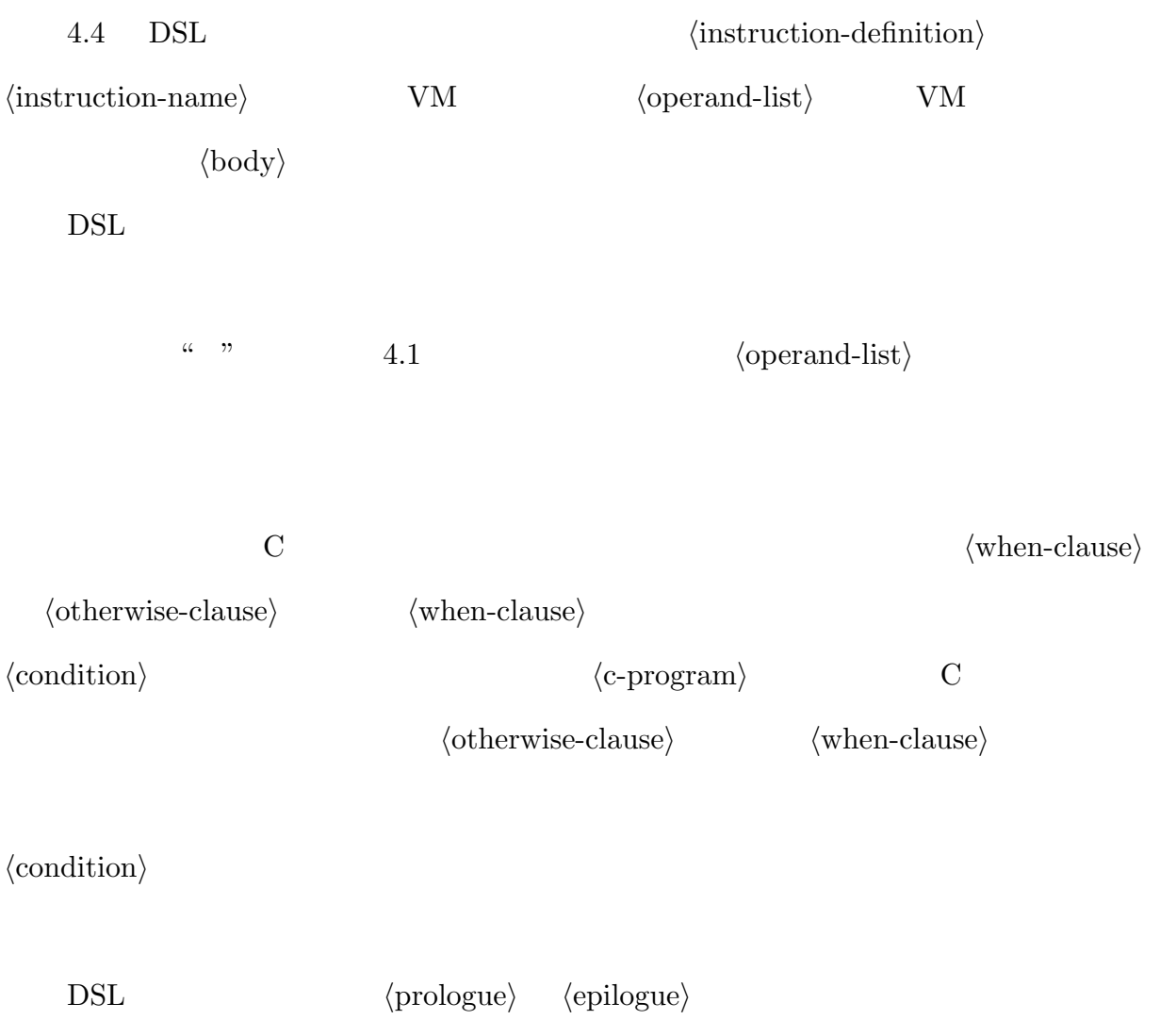

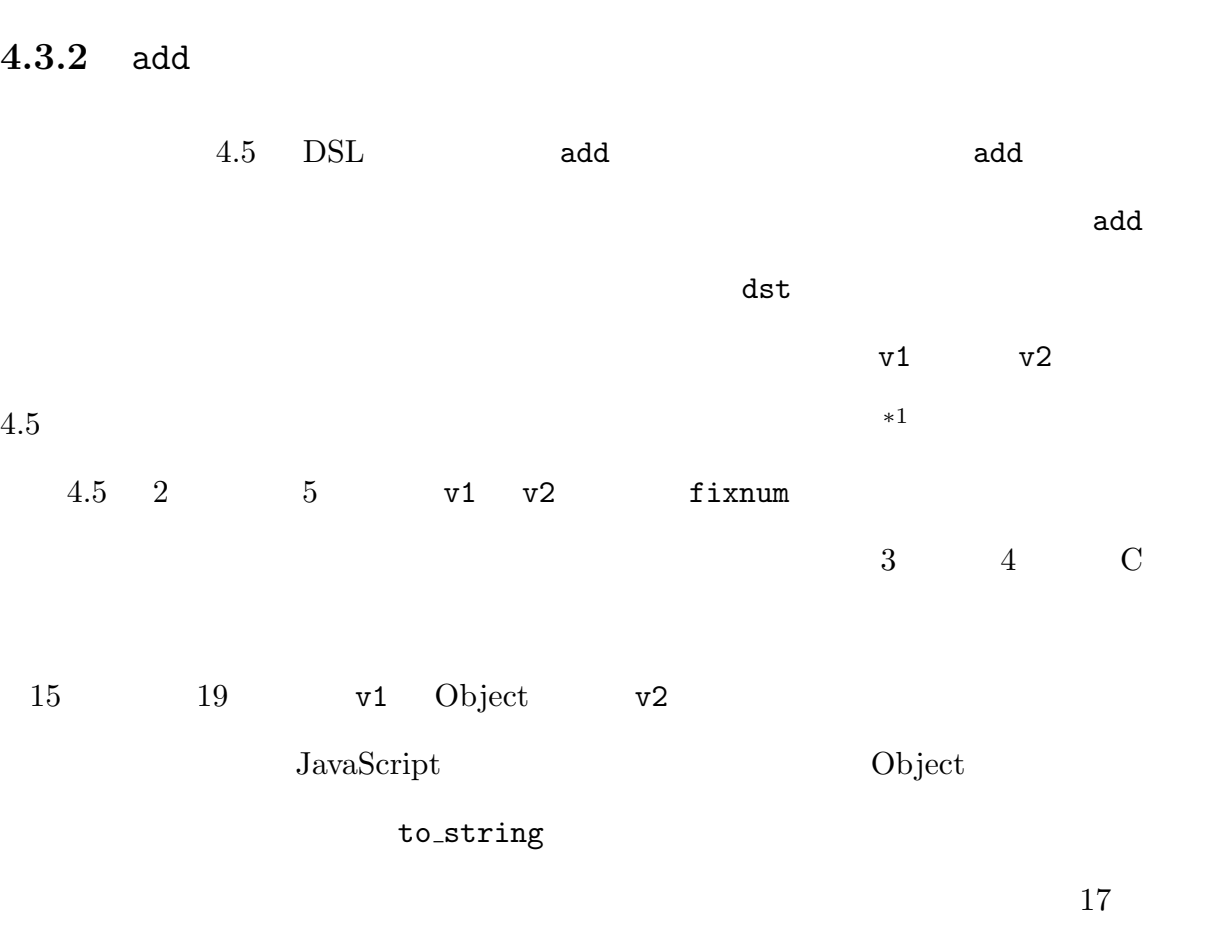

 ${\rm VM}$ 

使用するマクロを *⟨*prologue*⟩* の中で定義し,*⟨*epilogue*⟩* の中ではそれを未定義に戻すため

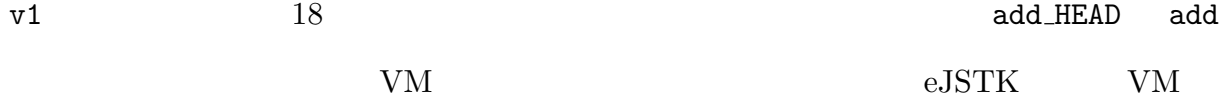

 $insn$  \_HEAD  $insn$ 

 $*$ <sup>1</sup> eJSVM add 8 3 5 5 and 8 and 5 5 and 5 5 and 5 5 and 5 5 and 5 5 and 5 5 and 5 5 and 5 5 and 5 5 and 5  $5$ 

```
1 \inst add (Register dst, Value v1, Value v2) // v1 v22 \when v1 : fixnum && v2 : fixnum \{
 3 \mid \text{cint } s = \text{fixnum_to_cint(v1)} + \text{fixnum_to_cint(v2)};4 \mid \text{dst} = \text{cint\_to\_number(s)};5 \mid \}6 \forall when v1:string & (v2:fixnum || v2:flonum || v2:special) \{\}7 | v2 = \text{to\_string} (\text{context}, v2);8 goto add STRSTR ;
9 \}
10 \forall when v1 : string && v2 : string \{\}11 add_STRSTR:
12 dst = cstr_to_string2(context, string_to_cstr(v1),
13 \left| \text{string-to-cstr(v2)} \right|14 \}
15 \when (v1:simple_object | | v1:array | ...) & &
16 (v2: fixnum || v2: flonum || v2: special \setminus {
17 \mid v1 = \text{object_to_string}(\text{context}, v1);18 goto add_HEAD;
19 \}
20 \ \ otherwise \setminus {
21 double x1 = to\_double (context, v1);22 double x^2 = to double (context, v^2);
23 \vert dst = double_to_number (x1 + x2);24 \}
25 ...
```
 $4.5$  DSL add

**4.4** カスタマイズの例

 $\rm eJSTK$ 

 $15$  normal\_array: T\_ARRAY(010)/HTAG\_ARRAY(7)

#### $4.6$

1 add (-, fixnum, fixnum) accept 2 add (−, flonum, fixnum) accept 3 add (-,flonum, flonum) accept 4 add (-, string, string) accept 5 add (−, -, -) error

 $4.7 \t2$ 

**4.4.1 1:** 1:

 $eJSVM$ 

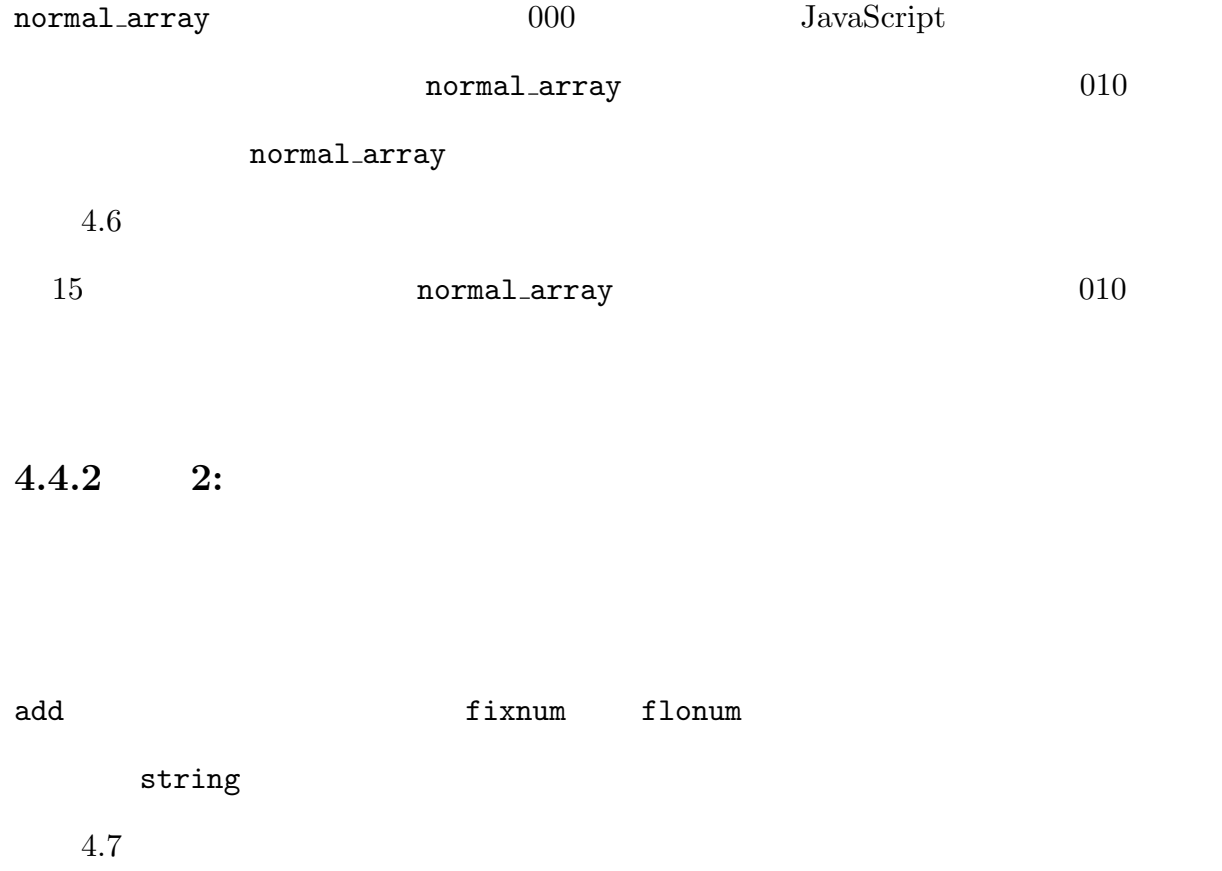

 ${\rm add}$ 

## **5.1** データ型定義コードの生成

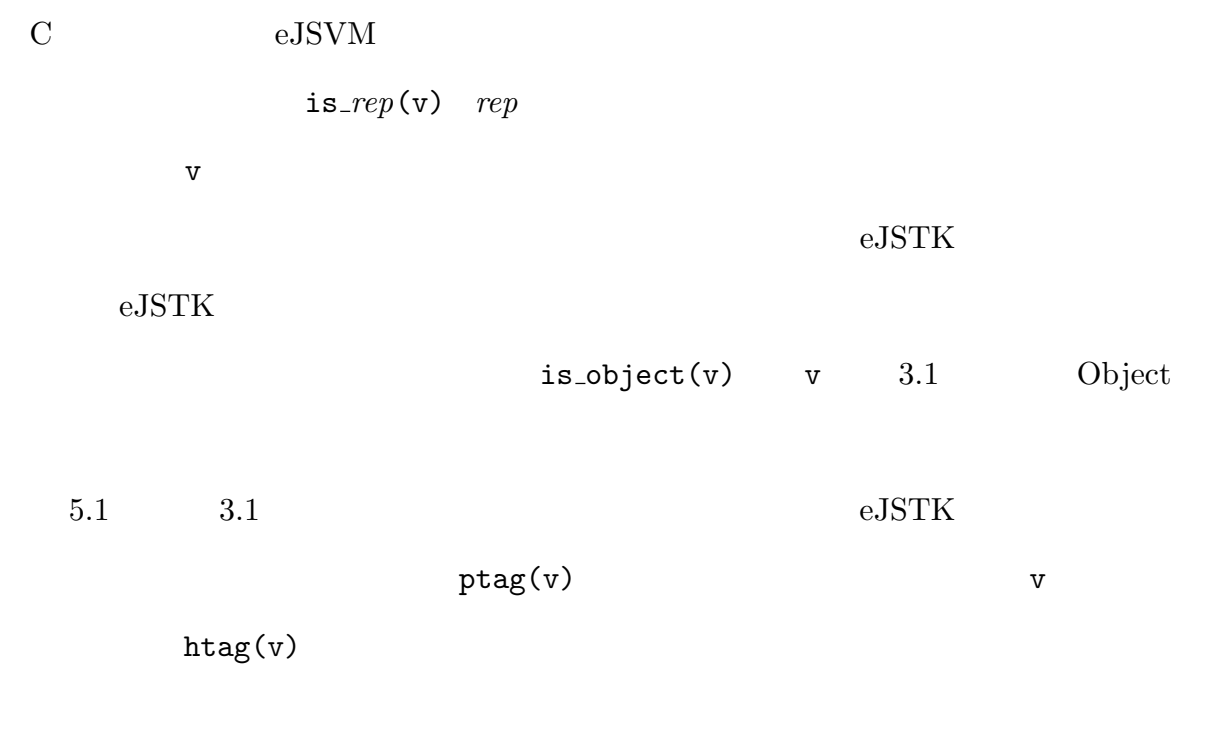

 $4.2$ 

normal\_string T\_STRING  $is\_string(v)$  "(ptag(v) == T\_STRING)" normal\_array  $\qquad \qquad$   $\qquad \qquad$  T\_GENERIC  $\qquad \qquad$ 

```
1 \#define T_STRING 4 // string
2 #define T_GENERIC 0 // simple\_object array
3 #define HTAG SIMPLE OBJECT 6 // simple_object
 4 #define HTAG_ARRAY 7 // array5
6 \#define is_string(v) (ptag(v) = T_STRING)
7 \#define is_simple_object(v) \
8 \mid ((\text{ptag}(v) = T \text{.} \text{GENERIC}) \& k9 \mid (htag(v) = HTAG_SIMPLE_OBJECT))
10 \neqdefine is_array(v) \setminus11 ((\text{ptag}(v) = T \text{.} \text{GENERALC}) \& (htag(v) = HTAG \text{.} \text{RRAY}))12
13 \#define is object (v) (ptag(v) = T \text{GENERIC})
14 \#define is_number(v) \setminus15 ((\text{ptag}(v) = TFIXNUM) || (\text{ptag}(v) = TFLONUM))
```

```
5.1
```
normal\_simple\_object

is\_array(v)  $``((ptag(v) == T_GENERIC) & (htag(v) == HTAG_ARRAY))"$ 

#### $5.2$

 $VM$ 

 $\rm C$ 

switch and the switch of the switch  $\sim$ 

 $\mathbf{switch}$ 

switch

 $[6]$ 

 $\bf C$ 

 $\rm C$  and  $\rm C$  is the contract of the contract of the contract of the contract of the contract of the contract of the contract of the contract of the contract of the contract of the contract of the contract of the contra

 $C$ 

## **6.1 eJSTK**

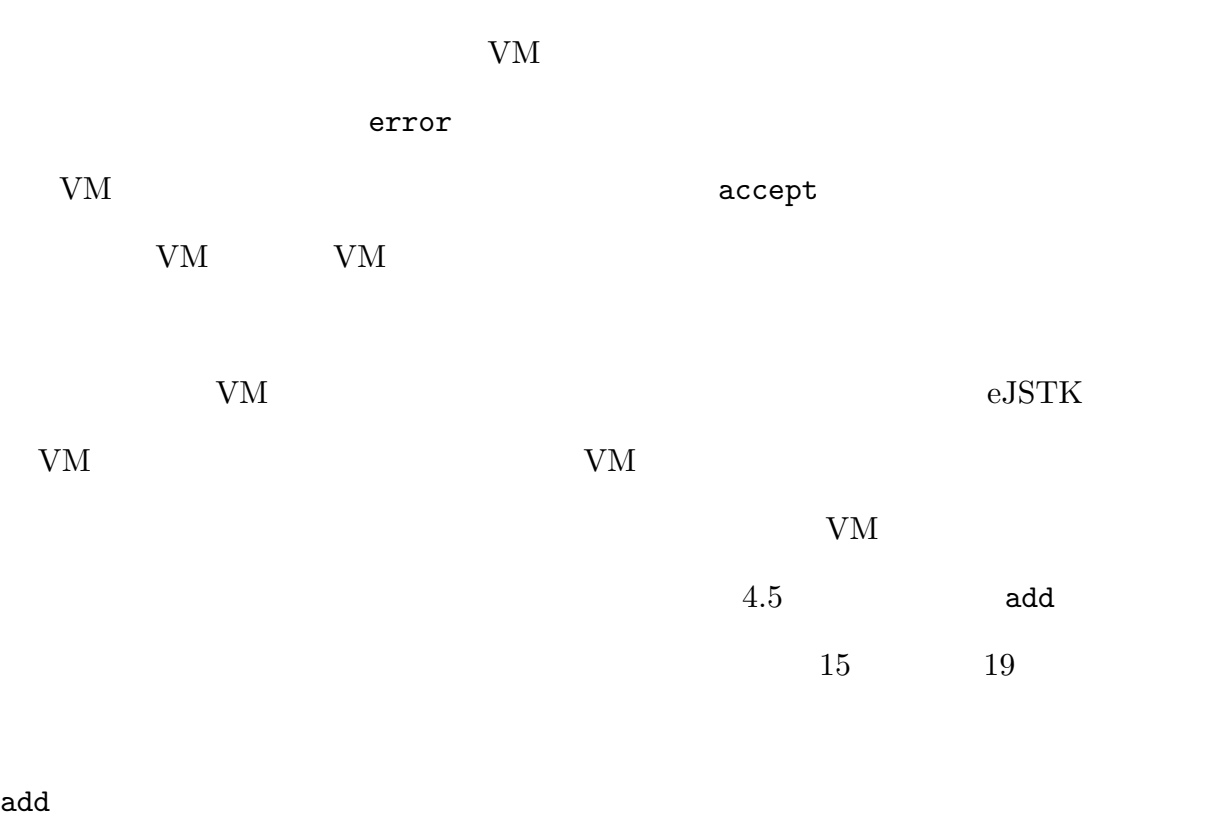

array fixnum array object\_to\_string string to string to string to string to string to string to string to string to string to string to string to string to string to string to string to string to string to string to string to string to string to string to st  $\rm eJSTK$ 

array  $\frac{1}{2}$ 

**6.2** ユニットテストの利用

 ${\rm VM}$ 

JavaScript

 $\rm Jasmine^{*1}$ 

## **6.3 Jasmine**

 $a \t b$  $\bm{b}$  and  $\bm{a}$ 

 ${\rm Jasmine}$ 

*<sup>∗</sup>*<sup>1</sup> https://jasmine.github.io/

```
1 | function calc_sum (integers) {
 2 \mid \text{var sum} = 0;3 \mid for (var i = 0; i < integers length; i++) {
 4 \mid \quad \text{sum} = \text{sum} + \text{integers} [i];5 }
 6 return sum ;
 7 }
8
9 function slice_and_sum(integers, 1, r) {
10 return calc_sum (integers. slice (1, r));
11 }
```
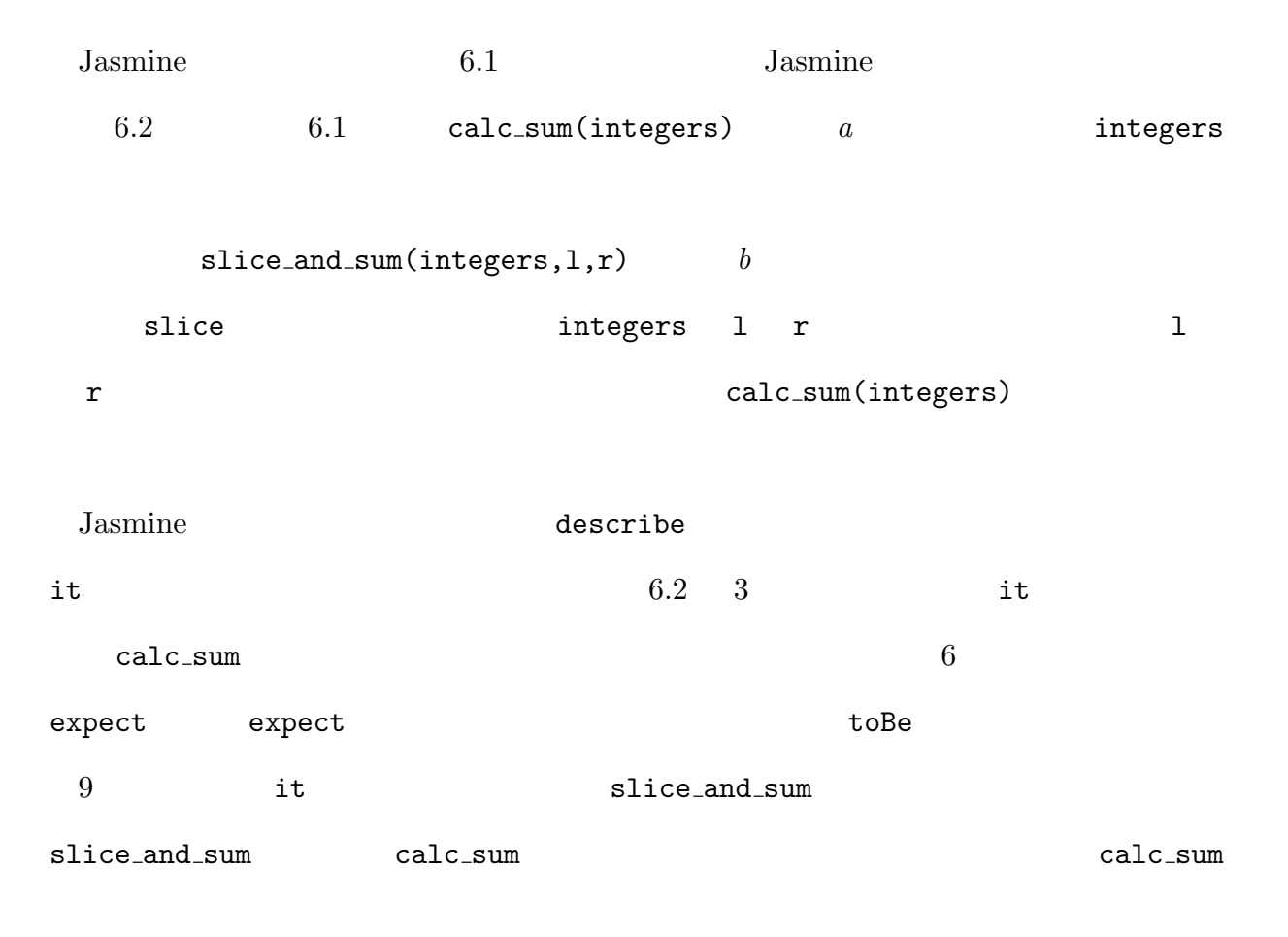

```
1 describe ("example", function () {
2
3 it (" test _calc_sum", function () {
4 // cal c}_a l c<sub>-</sub>sum5 \mid var actual value = calc sum ([1, 2, 3, 4, 5]);
6 expect (actual_value). toBe(15);
7 } ) ;
8
9 it ("test_slice_and_sum", function () {
10 // s l i c e _{\_} a n d _{\_} s u m \_ c a l c _{\_} s u m11 spyOn(__global__, "calc_sum").and.callFake(function(integers){
12 | // integers [2, 3]
13 return 5;
14 } ) ;
15
16 // cal c alc_s um s lice_and_s um
17 var actual_value = slice_and_sum([1, 2, 3, 4, 5], 1, 3);18 expect (\text{actual_value}). \text{toBe}(5);
19 \mid \} } ) ;
20
21 \mid \} );
              6.2 Jasmine 6.1
```
calc\_sum

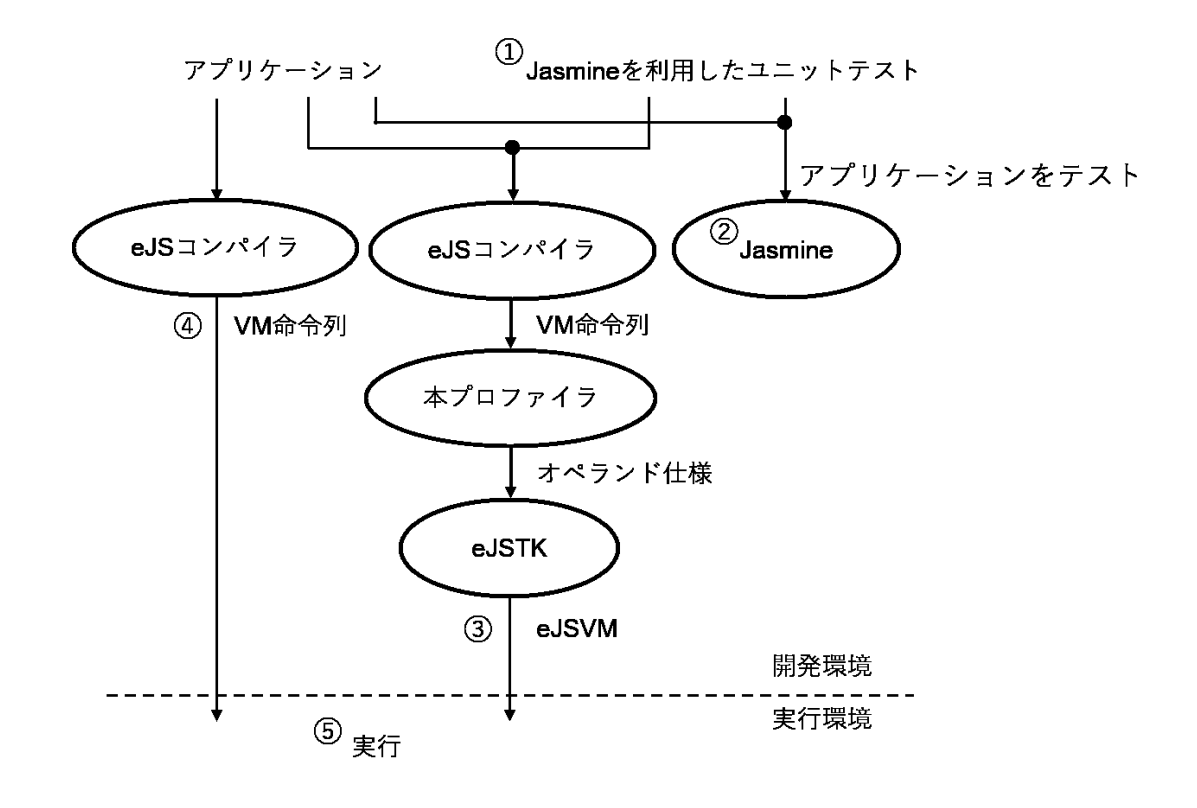

#### **6.4** 2.2 **a** 2.2 **a**  $\overline{a}$

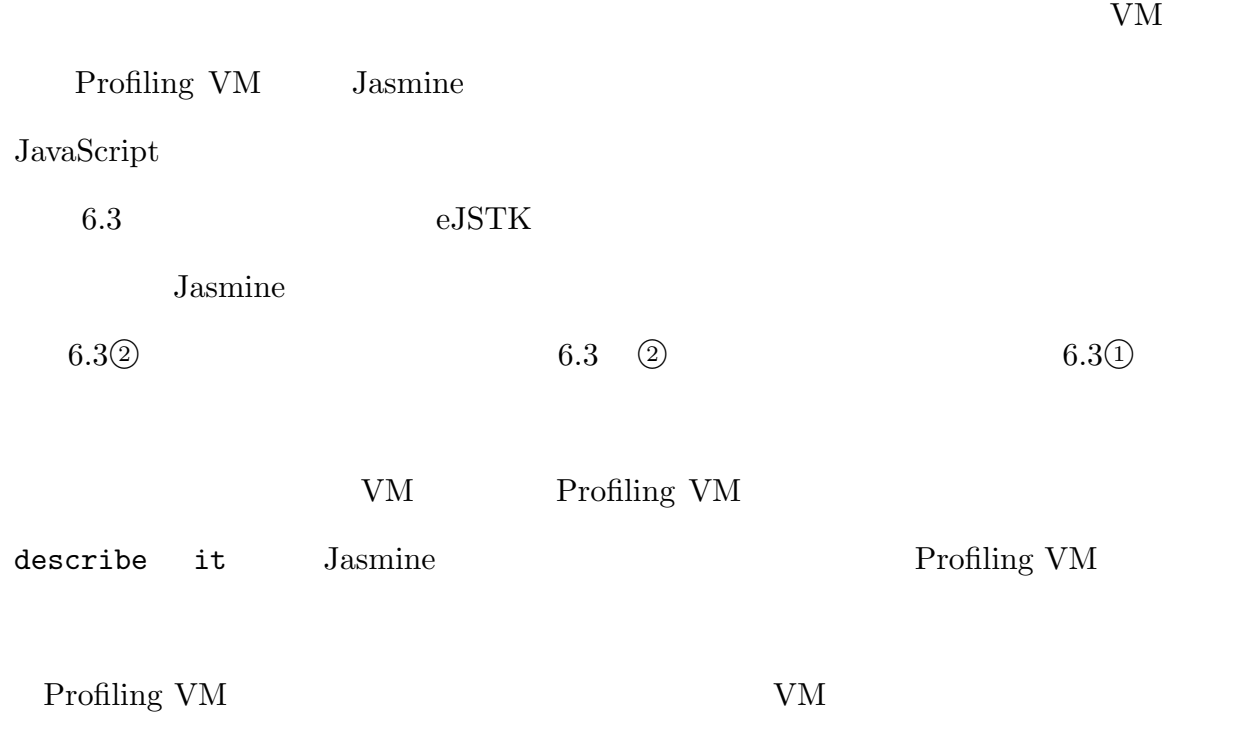

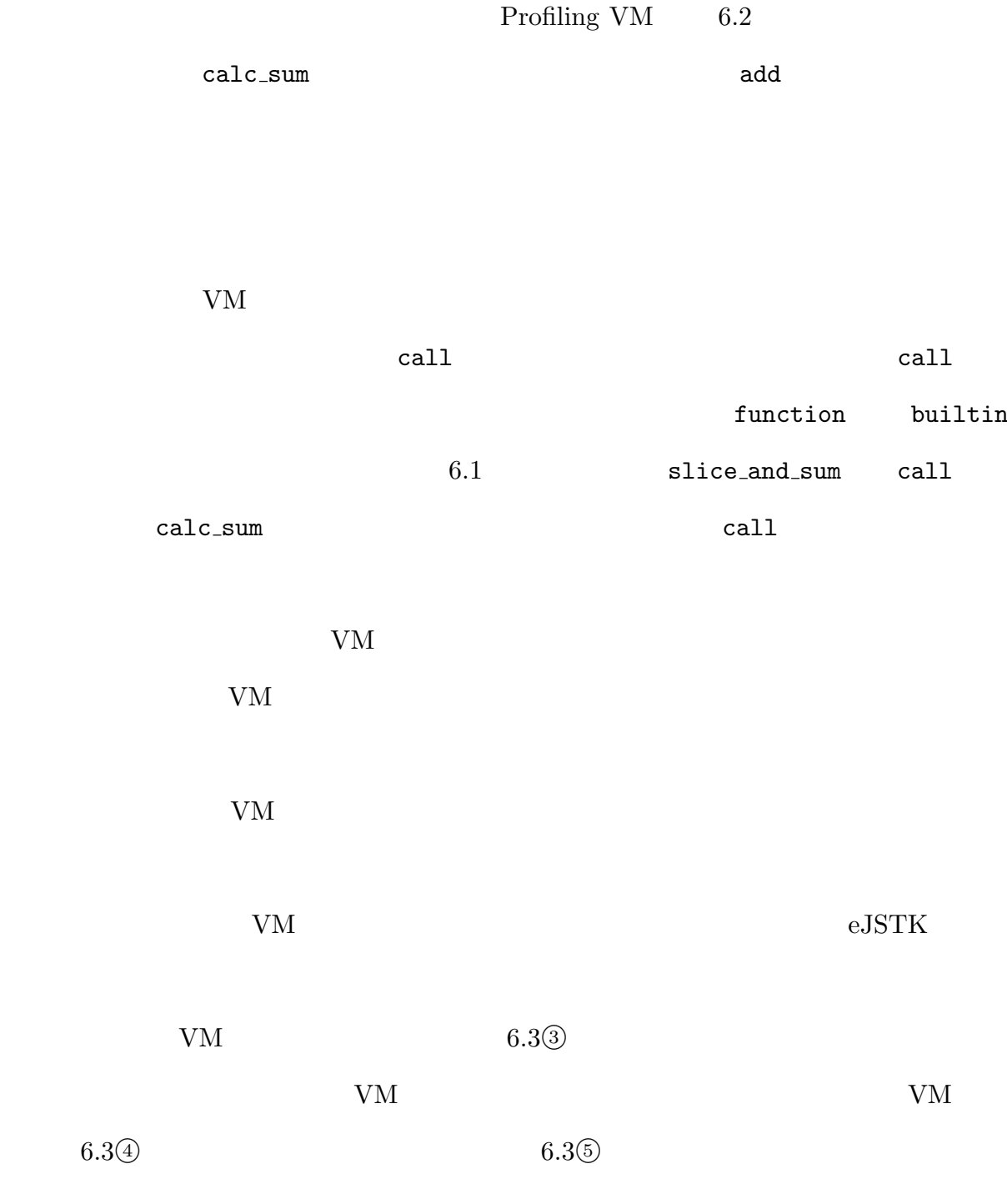

 $1.$ 

## $6.5.1$

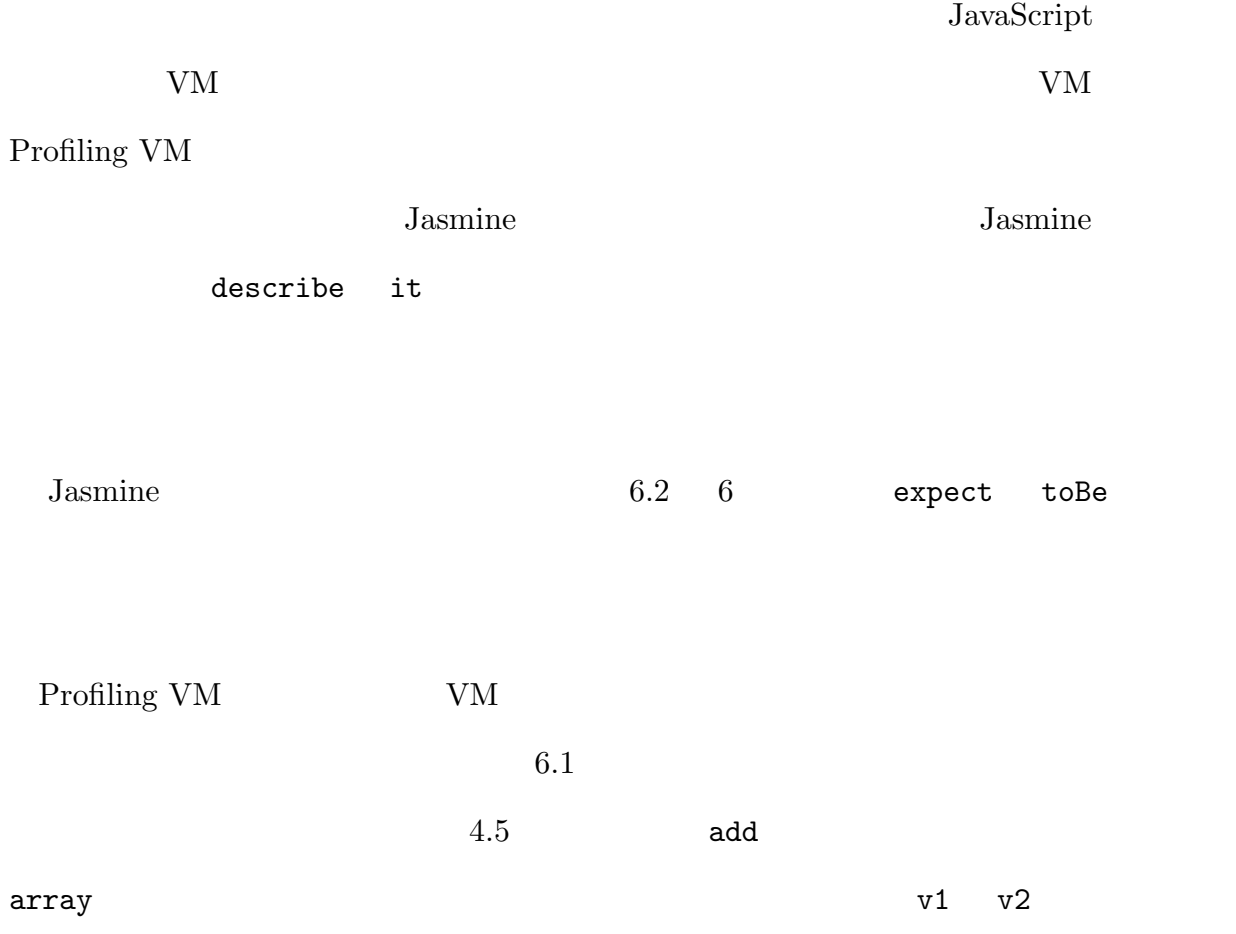

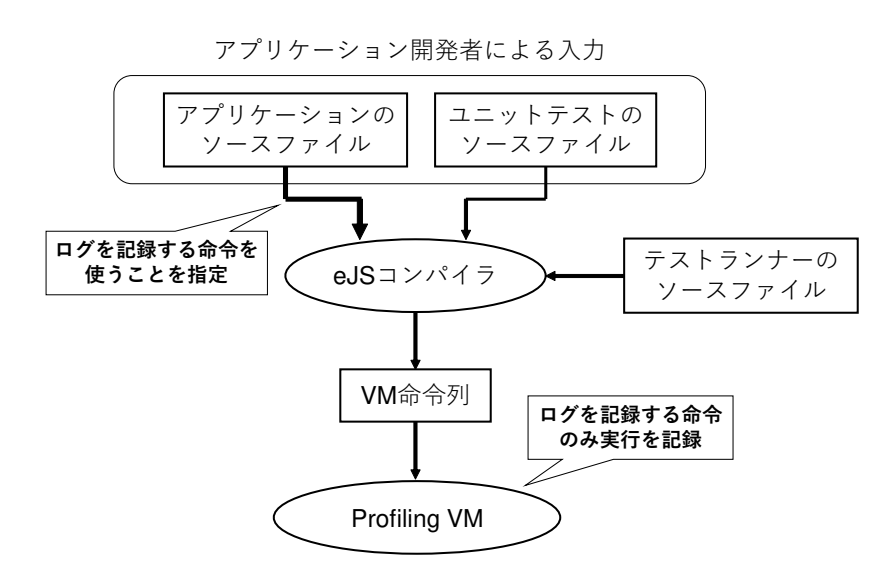

#### **6.5.2**  $\blacksquare$

Profiling VM

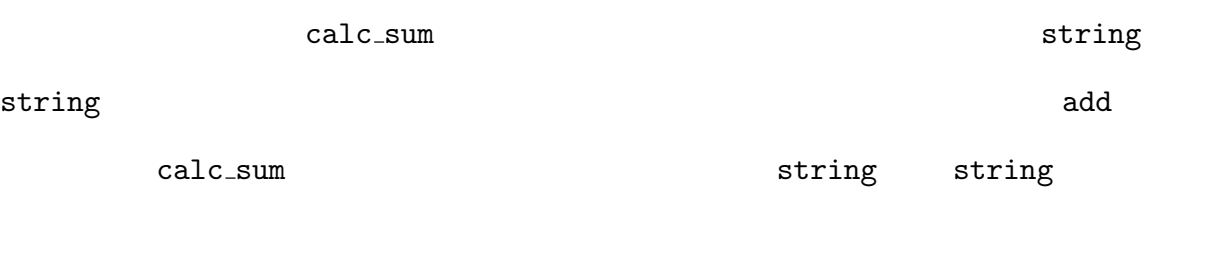

 ${\rm VM}$ 

 $6.5.1$ 

 $6.4$ 

 $VM$ 

 ${\rm VM}$ 

#### $eJS$

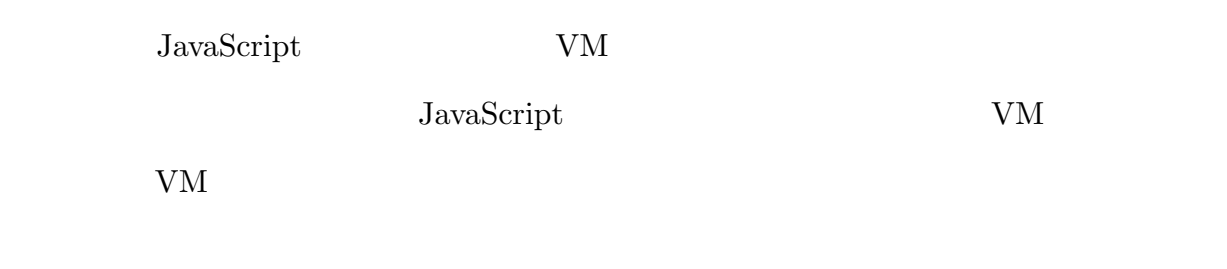

 $\rm eJS$ 

### $6.5.3$

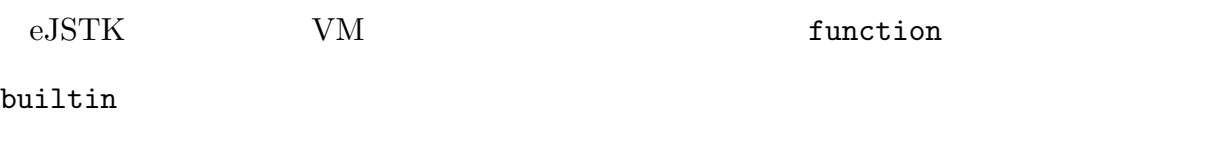

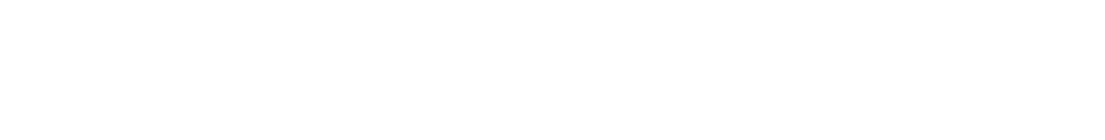

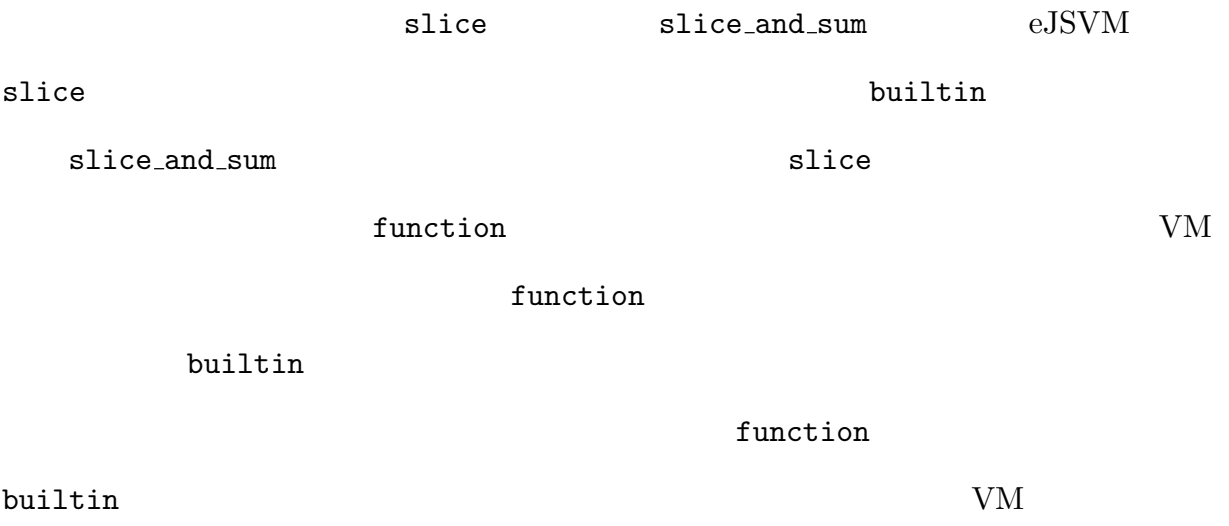

**builtin**  $\frac{1}{2}$ 

VM function

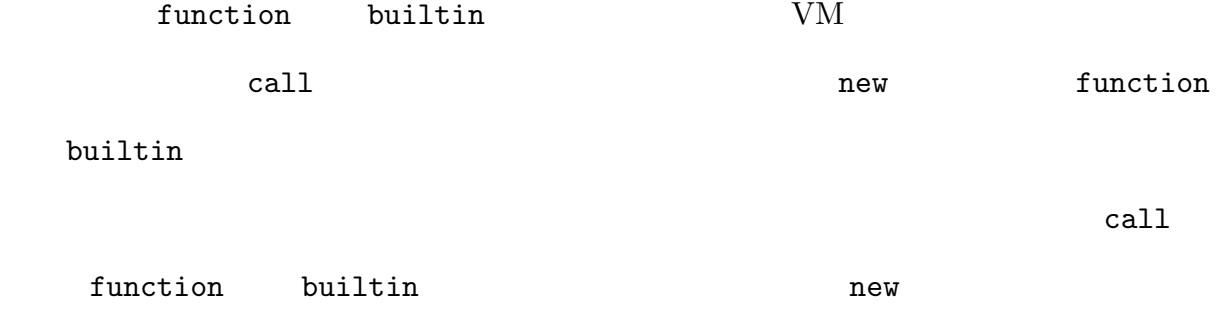

#### eJSTK VM

## $7.1$  eJSTK

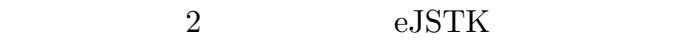

- **• •**  $\mathbf{a}$
- JavaScript

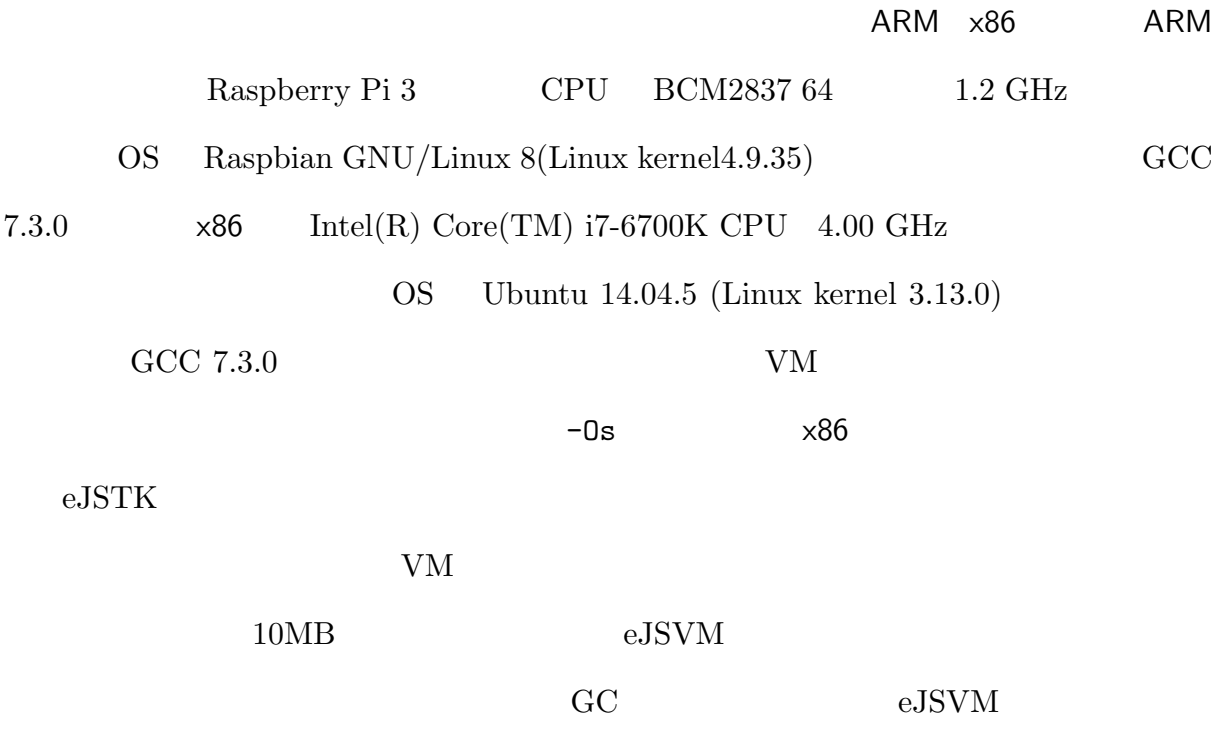

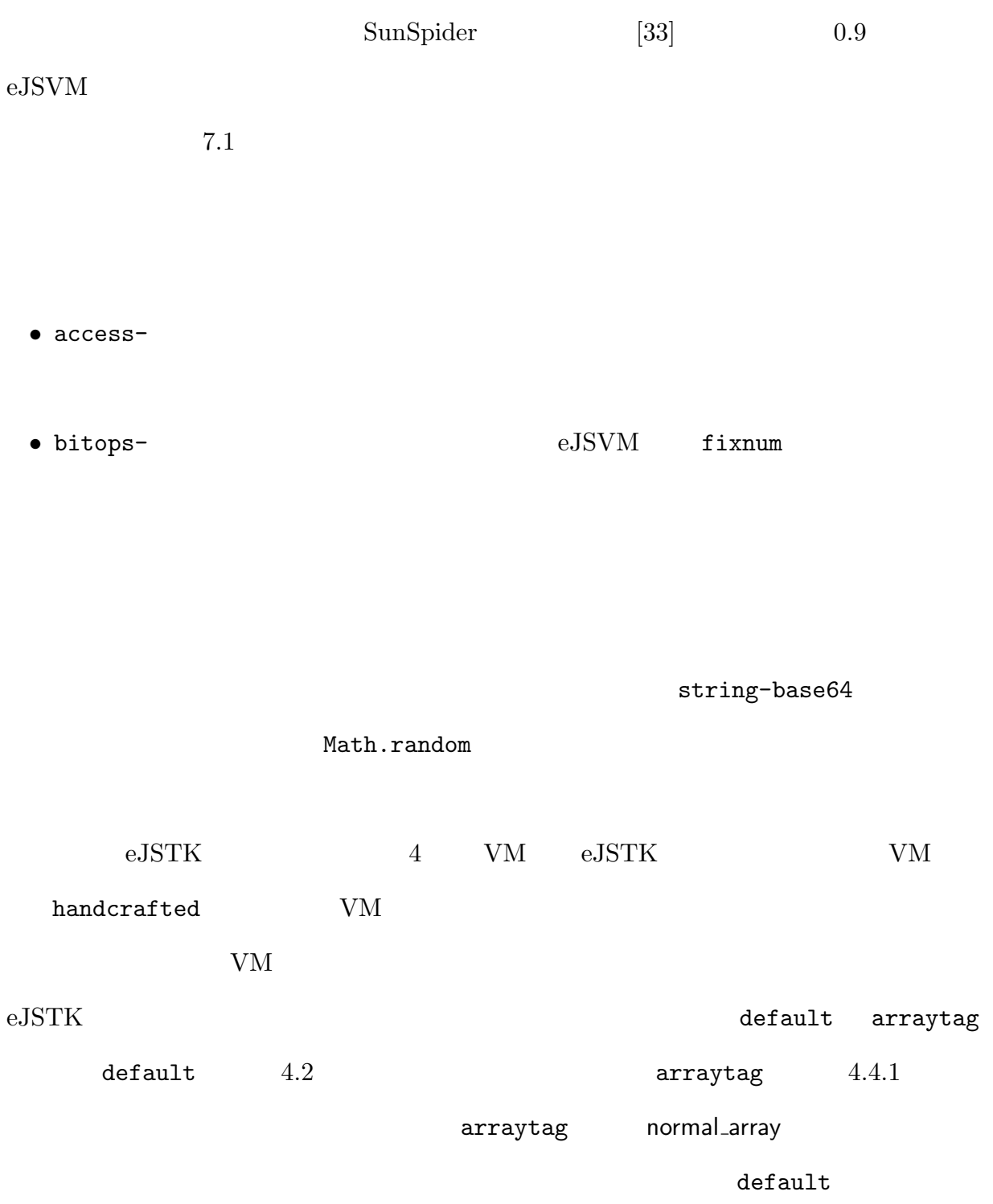

 $001$ 

#### $7.1$  eJSTK

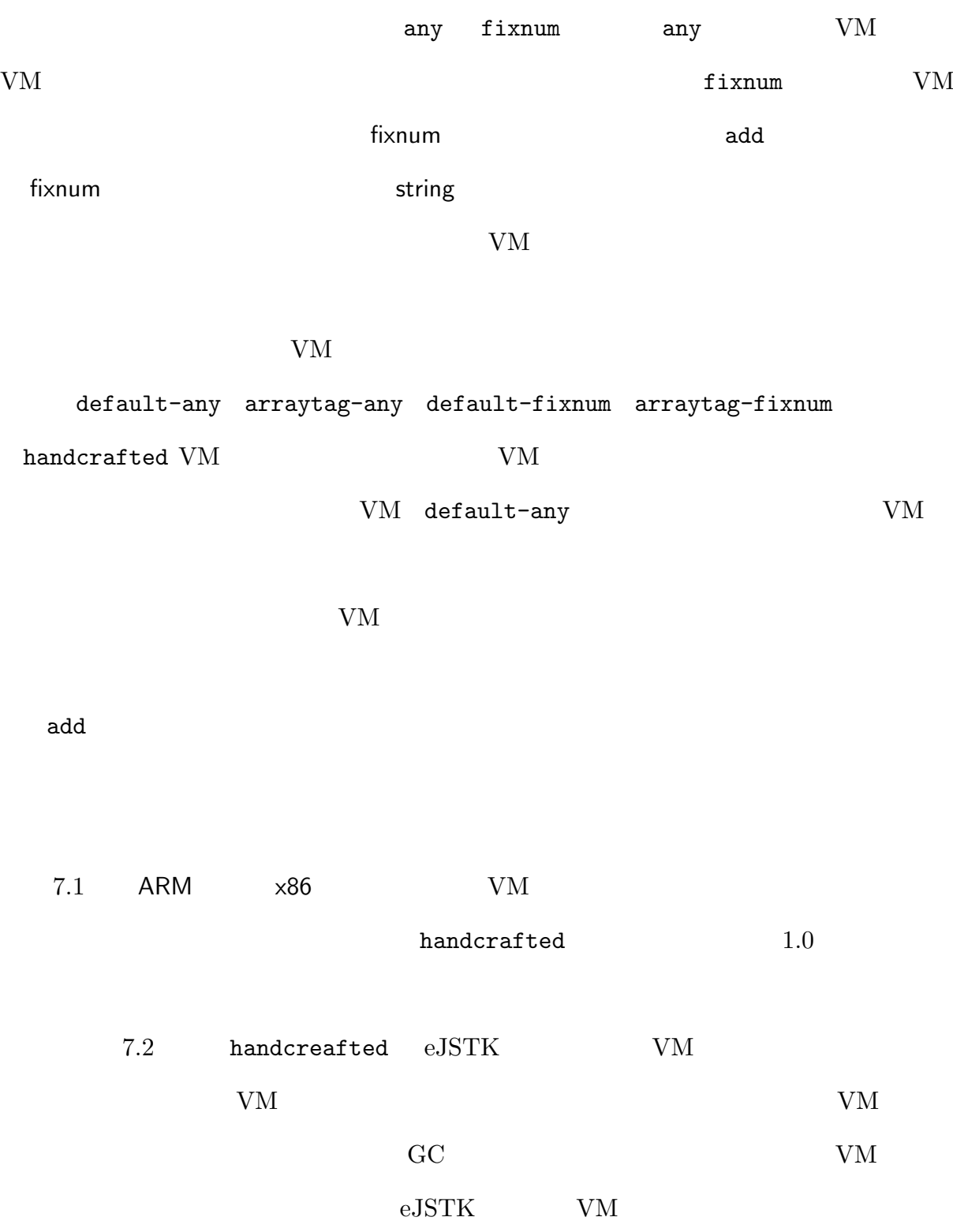

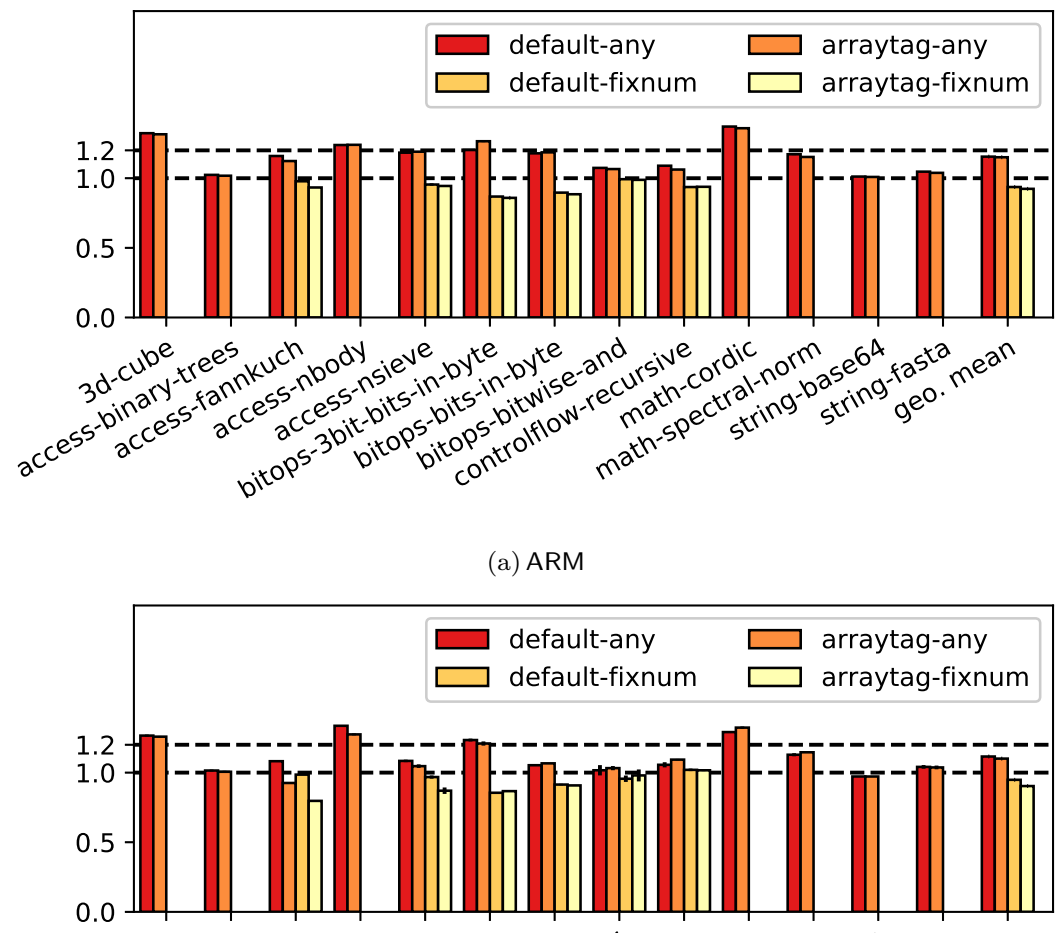

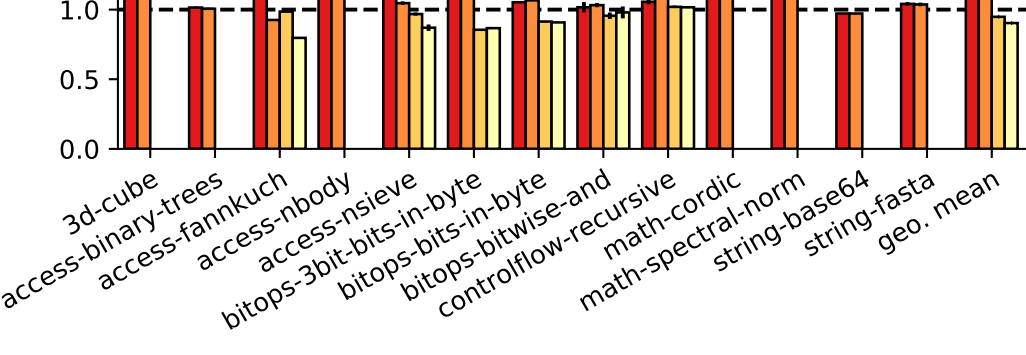

 $(b)$  x86

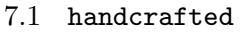

#### 7.1.1 VM

eJSTK VM VM W

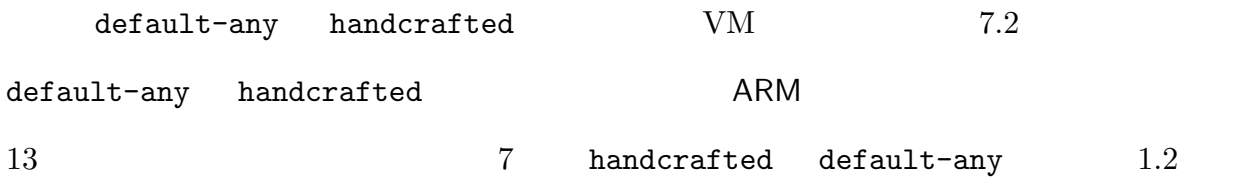

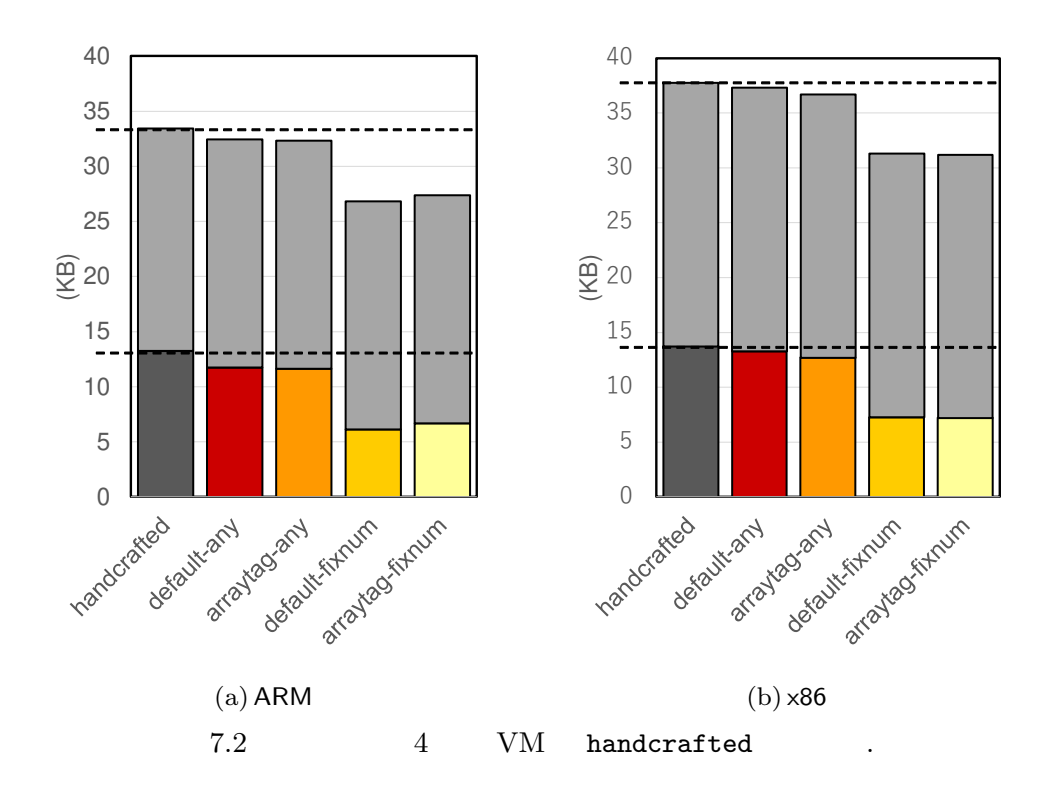

#### **7.1.2**  $\blacksquare$

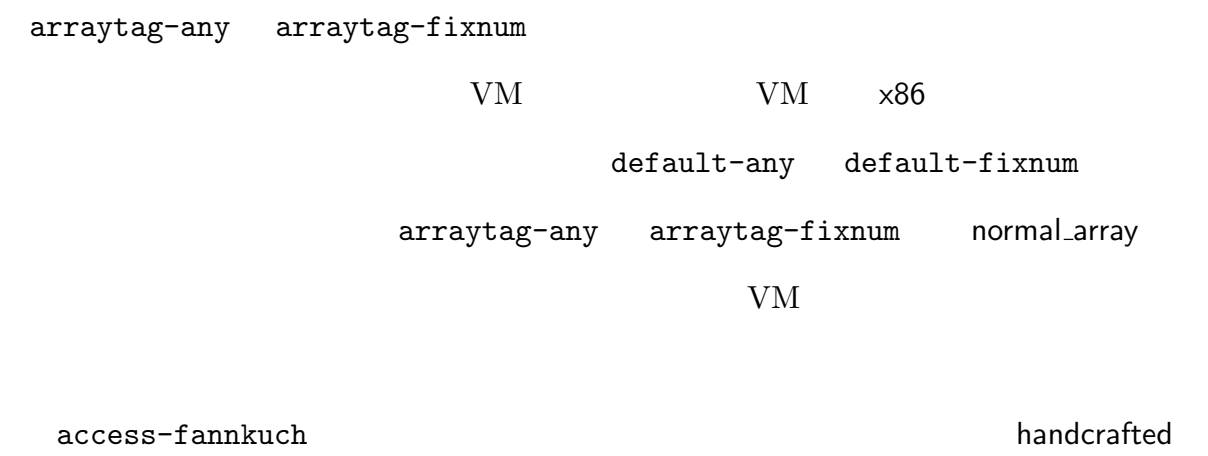

 $2,782,774$  arraytag-any  $245$  ARM

## 7.1 eJSTK

#### **7.1.3**  $\ldots$

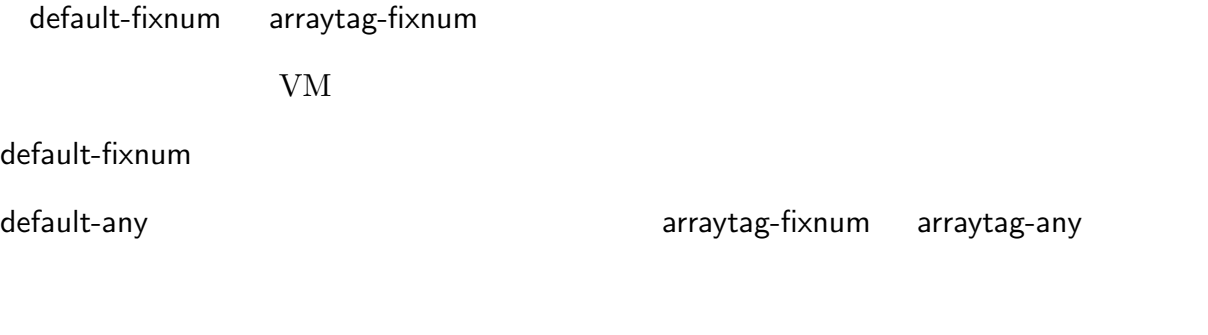

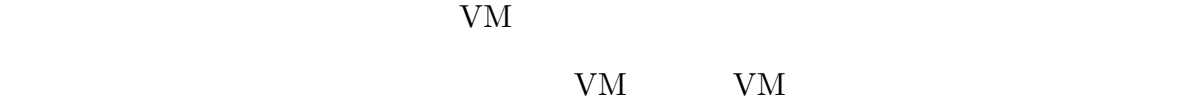

## 7.1.4 **JavaScript**

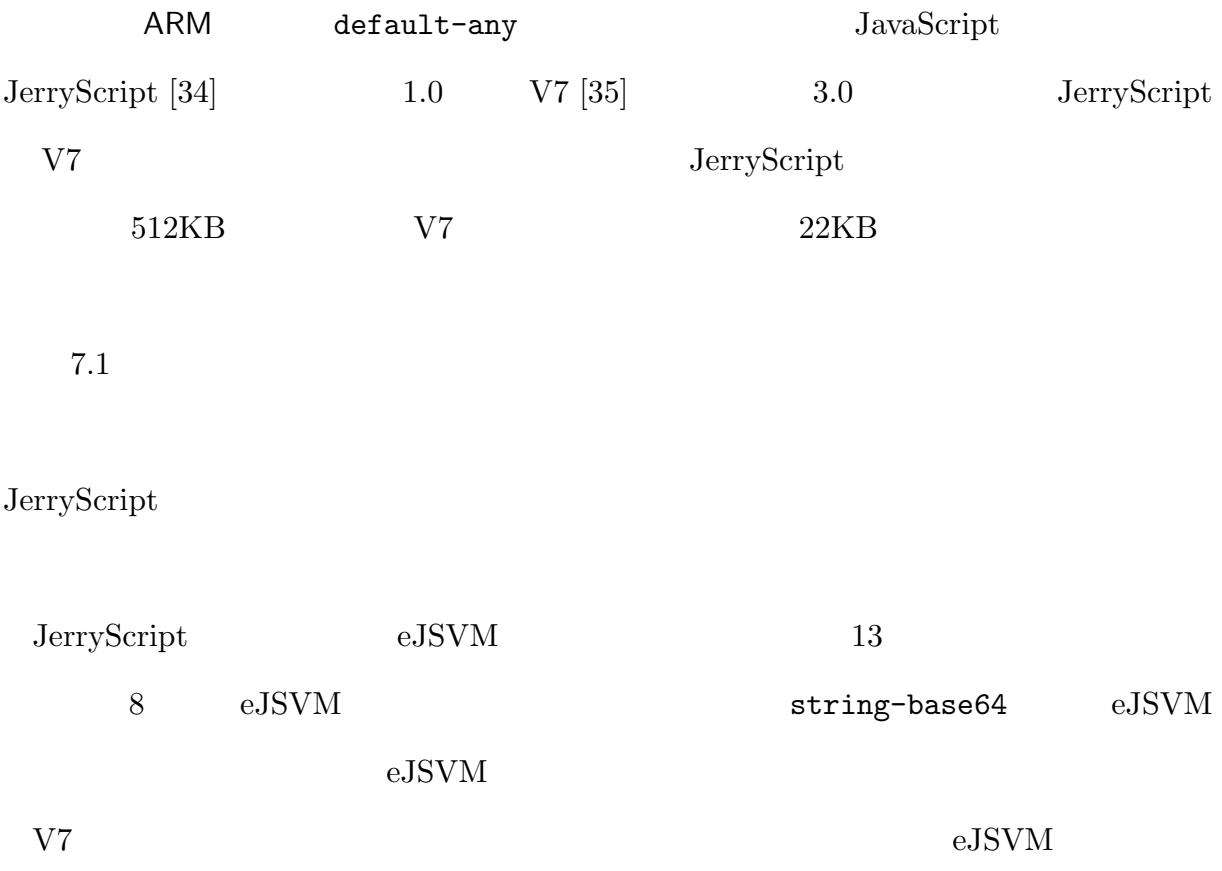

7.1 JavaScript

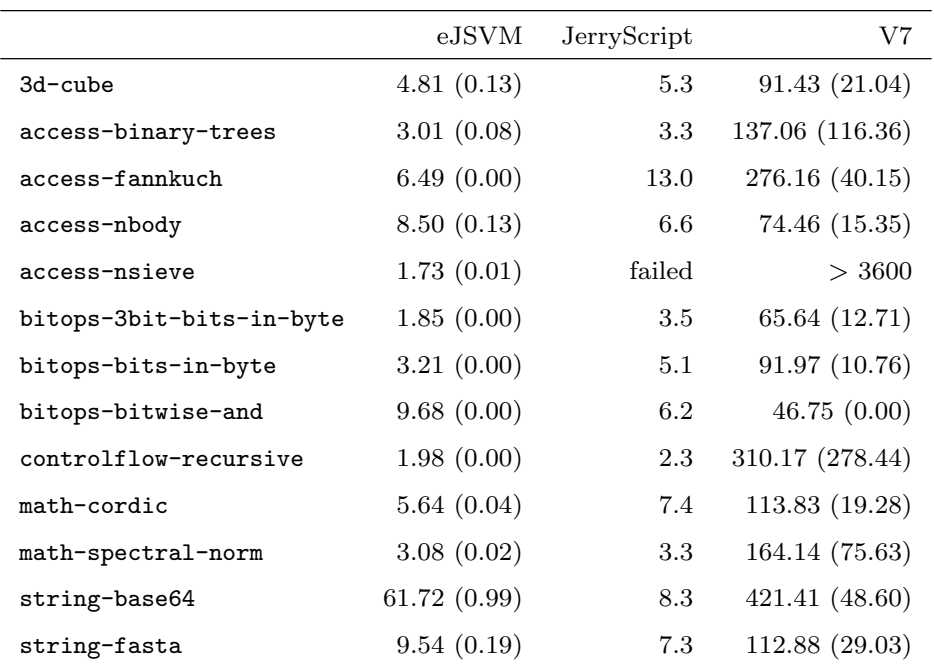

速度が遅かった.V7 のプロパティは連想リストで保持する実装となっており,プロパティ

 $eJSVM$ 

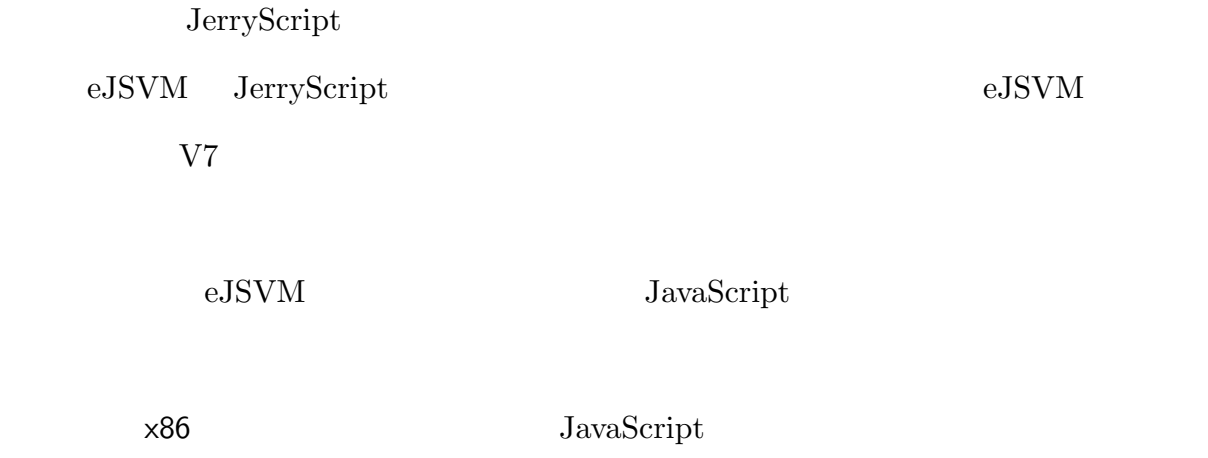

Rhino 1.7.9 SpiderMonkey( C24.2.0 V8

 $7.0.276.28\text{-node.5}$ 

#### 7.2 PC JavaScript JavaScript JavaScript JavaScript JavaScript JavaScript L

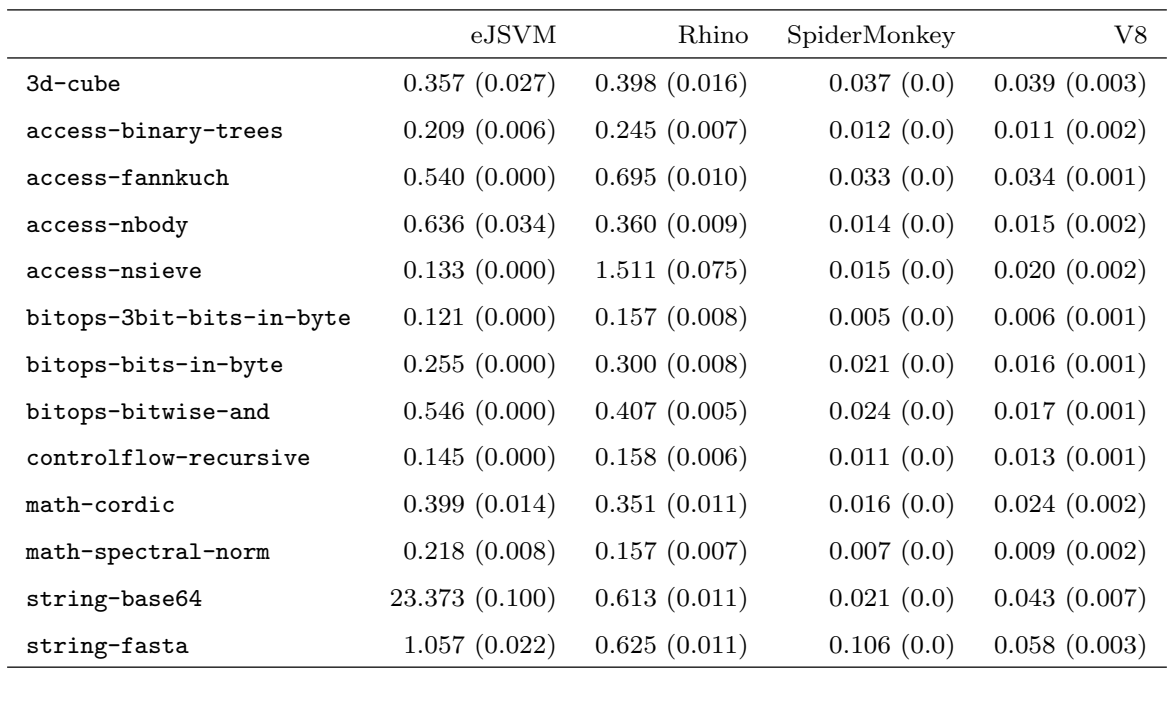

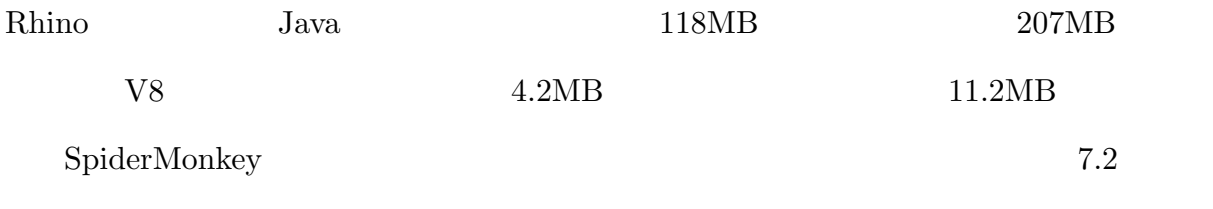

eJSVM Rhino SpiderMonkey V8

eJSVM

PC JavaScript VM

 $\boldsymbol{\mathrm{eJSWM}}$ 

**7.2**  $\blacksquare$ 

 ${\rm VM}$ 

Raspberry Pi

V<sub>M</sub>

#### $7.2.1$

 $VM$ 

JavaScript

 ${\rm VM}$ 

 $<sub>VM</sub>$ </sub>

 $VM$ 

 ${\rm VM}$ 

 $VM$ 

JavaScript

**7.2.2** 評価に使用したアプリケーション

 $7.3$ 

 $ARM$ 

– **45** –

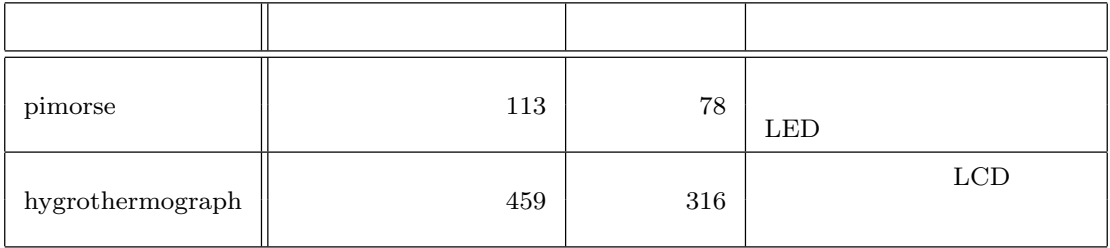

 $\rm pi$ 

Raspberry Pi OS Raspbian

morse

|              |             | Raspberry Pi | <b>GPIO</b>      |                  | <b>LED</b>         |          |
|--------------|-------------|--------------|------------------|------------------|--------------------|----------|
| Raspberry Pi | $\mathbf C$ |              |                  |                  |                    | $\ast 1$ |
|              | JavaScript  |              |                  |                  | $113\,$            |          |
| Jasmine      |             |              |                  | $78\,$           |                    |          |
|              |             |              |                  | hygrothermograph |                    |          |
| <b>GPIO</b>  |             |              | $\mathrm{dht}11$ |                  |                    |          |
| ${\rm I2C}$  |             | $\rm LCD$    |                  |                  |                    | $*2$     |
| $\rm LCD$    |             | $\ast 3$     |                  | $C/C++$          | ${\rm JavaScript}$ |          |
|              |             |              |                  | 459              | Jasmine            |          |
| $316\,$      |             |              |                  |                  |                    |          |
| 7.2.3        |             |              |                  |                  |                    |          |
|              |             |              |                  |                  |                    |          |
| $7.4\,$      |             |              |                  |                  |                    |          |
|              |             |              | $7.4\,$          |                  |                    |          |
|              |             |              |                  |                  |                    |          |

*<sup>∗</sup>*<sup>1</sup> https://github.com/gabolander/pimorse

*<sup>∗</sup>*<sup>2</sup> http://osoyoo.com/ja/2017/07/06/dht11/

*<sup>∗</sup>*<sup>3</sup> https://github.com/fdebrabander/Arduino-LiquidCrystal-I2C-library

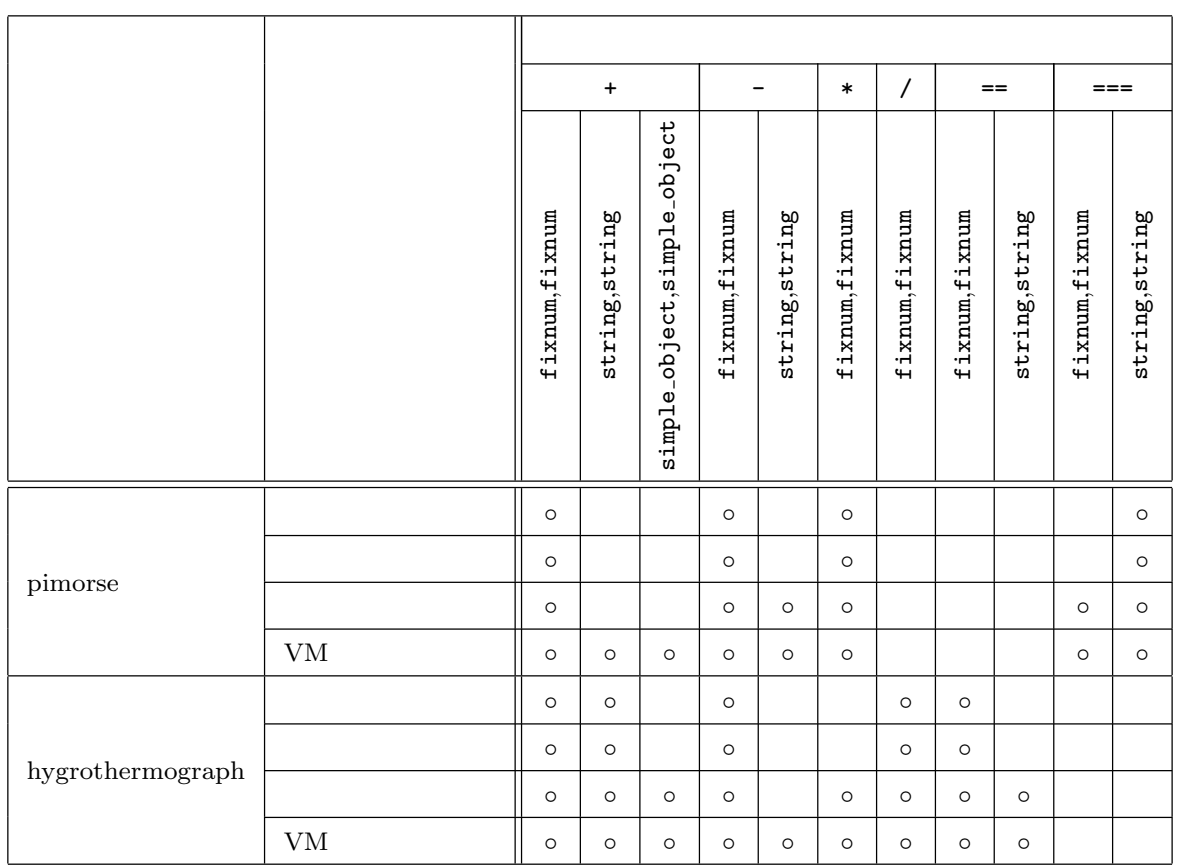

価演算を行う演算子の機能のみである.各手法について,*◦* と記されているものが,必要と

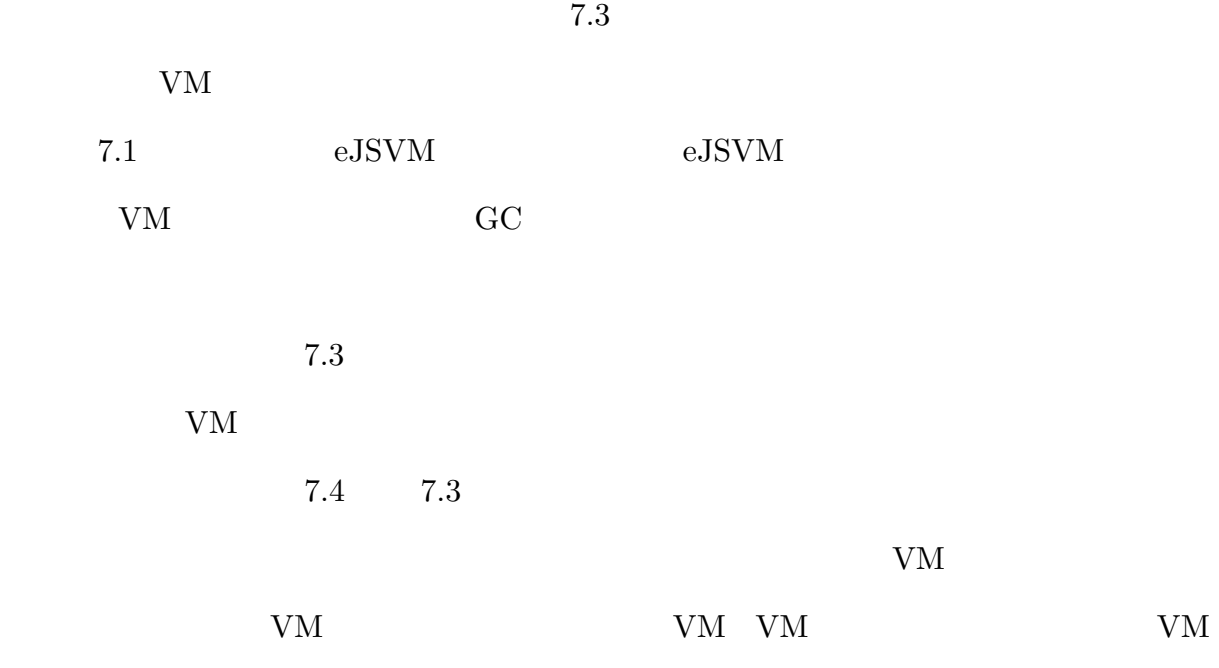

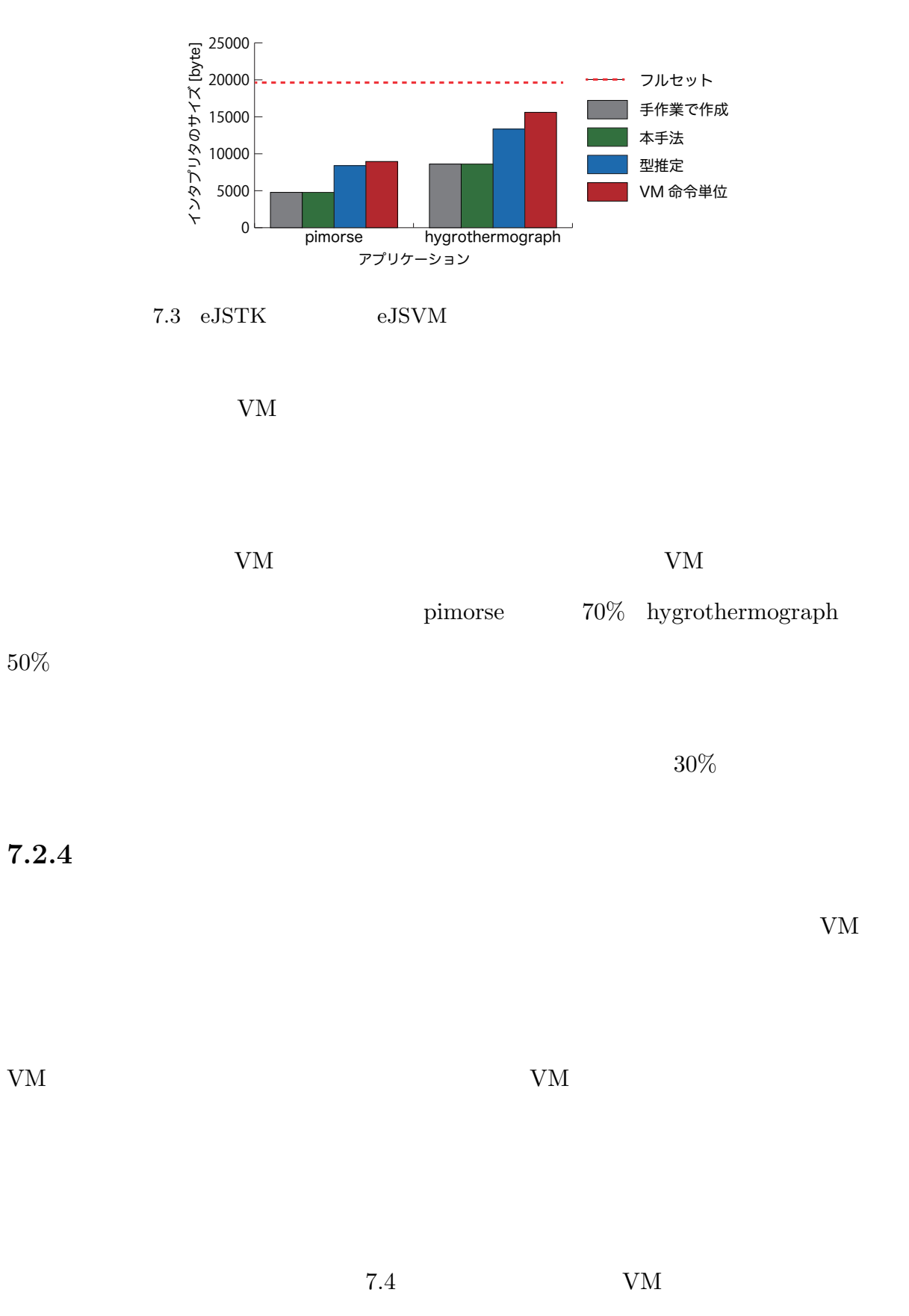

hygrothermograph

 ${\rm VM}$ 

 $\label{thm:2} \begin{split} \text{hygrothermograph} \end{split}$ 

JavaScript

 $7.3$ 

 ${\rm VM}$ 

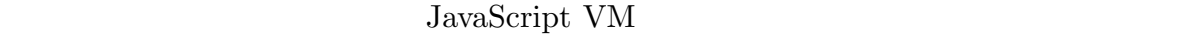

 $\rm eJSTK$ 

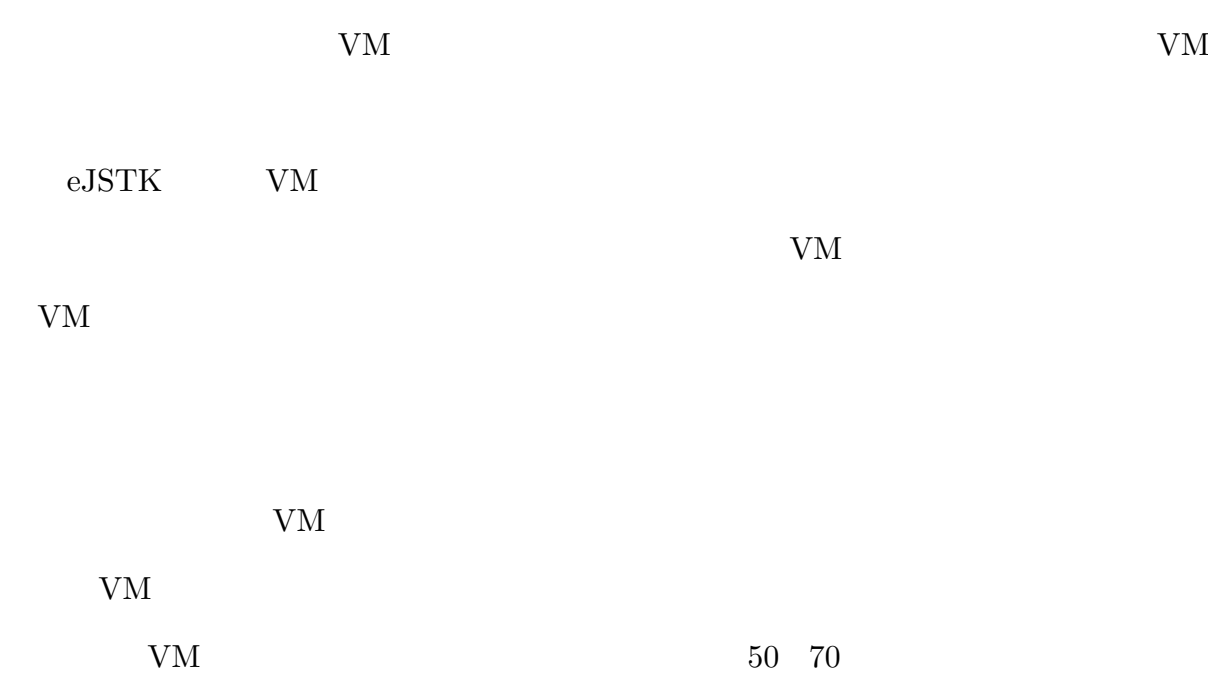

- [1] Philip Koopman. *Better Embedded System Software*. Drumnadrochit Press, 2010.
- [2] Gaurav Chadha, Scott Mahlke, and Satish Narayanasamy. Efetch: Optimizing instruction fetch for event-driven webapplications. In *Proc. 23rd International Conference on Parallel Architectures and Compilation*, PACT 2014, pp. 75–86, 2014.
- [3] Yuhao Zhu, Daniel Richins, Matthew Halpern, and Vijay Janapa Reddi. Microarchitectural implications of event-driven server-side web applications. In *Proc. 48th International Symposium on Microarchitecture*, MICRO-48, pp. 762–774, 2015.
- [4] John Aycock. A brief history of just-in-time. *ACM Comput. Surv.*, Vol. 35, No. 2, pp. 97–113, June 2003.
- [5] Takafumi Kataoka, Tomoharu Ugawa, and Hideya Iwasaki. A Framework for Constructing JavasSript Virtual Machines with Customized Datatype Representations. In *Proceedings of the 33rd Annual ACM Symposium on Applied Computing*, SAC 2018, pp. 1238–1247, New York, NY, USA, 2018. ACM.
- [6] Tomoharu Ugawa, Hideya Iwasaki, and Kataoka Takafumi. eJSTK: Building JavaScript virtual machines with customized datatypes for embedded systems. *Journal of Computer Languages (to appear).*
- [7] M. Anton Ertl, David Gregg, Andreas Krall, and Bernd Paysan. Vmgen a generator of efficient virtual machine interpreters. *Softw., Pract. Exper.*, Vol. 32, No. 3, pp. 265–294, 2002.
- [8] David Gregg and M. Anton Ertl. A language and tool for generating efficient virtual machine interpreters. In *Proc. Domain-Specific Program Generation*, pp. 196–215, 2003.
- [9] M. Anton Ertl. A portable forth engine. In *Proc. EuroFORTH '93 Conference*,

- [10] David Gregg, M. Anton Ertl, and Andreas Krall. Implementing an efficient Java interpreter. In *Proc. High-Performance Computing and Networking, 9th International Conference*, HPCN Europe 2001, pp. 613–620, 2001.
- [11] Andrew Beatty, Kevin Casey, David Gregg, and Andrew Nisbet. An optimized Java interpreter for connected devices and embedded systems. In *Proc. 2003 ACM Symposium on Applied Computing*, SAC 2003, pp. 692–697, 2003.
- [12] Kazuaki Tanaka, Avinash Dev Nagumanthri, and Yukihiro Matsumoto. mruby – rapid software development for embedded systems. In *Proc. 15th International Conference on Computational Science and Its Applications*, ICCSA 2015, pp. 27– 32, 2015.
- [13] Takuya Azumi, Yuki Nagahara, Hiroshi Oyama, and Nobuhiko Nishio. mruby on TECS: component-based framework for running script program. In *Proc. IEEE 18th International Symposium on Real-Time Distributed Computing*, ISORC 2015, pp. 252–259, 2015.
- [14] Stefan Brunthaler. Inline caching meets quickening. In *Proc. Object-Oriented Programming, 24th European Conference*, ECOOP 2010, pp. 429–451, 2010.
- [15] Stefan Brunthaler. Efficient interpretation using quickening. In *Proc. 6th Symposium on Dynamic Languages*, DLS 2010, pp. 1–14, 2010.
- [16] Todd A. Proebsting. Optimizing an ANSI C interpreter with superoperators. In *Proc. 22nd ACM SIGPLAN-SIGACT Symposium on Principles of Programming Languages*, POPL 1995, pp. 322–332, 1995.
- [17] Gregory B. Prokopski and Clark Verbrugge. Analyzing the performance of codecopying virtual machines. In *Proc. 23rd Annual ACM SIGPLAN Conference on Object-Oriented Programming, Systems, Languages, and Applications*, OOPSLA 2008, pp. 403–422, 2008.
- [18] Thomas Würthinger, Andreas Wöß, Lukas Stadler, Gilles Duboscq, Doug Simon, and Christian Wimmer. Self-optimizing ast interpreters. In *Proc. 8th Symposium on Dynamic Languages*, DLS 2012, pp. 73–82, 2012.
- [19] Christian Humer, Christian Wimmer, Christian Wirth, Andreas Wöß, and Thomas Würthinger. A domain-specific language for building self-optimizing ast interpreters. In *Proc. 2014 International Conference on Generative Programming: Concepts and Experiences*, GPCE 2014, pp. 123–132, 2014.
- [20] C. Chambers and D. Ungar. Customization: Optimizing Compiler Technology for SELF, a Dynamically-typed Object-oriented Programming Language. *SIGPLAN Not.*, Vol. 24, No. 7, pp. 146–160, June 1989.
- [21] Gem Dot, Alejandro Martínez, and Antonio González. Removing checks in dynamically typed languages through efficient profiling. In *Proceedings of the 2017 International Symposium on Code Generation and Optimization*, CGO '17, pp. 257–268, Piscataway, NJ, USA, 2017. IEEE Press.
- [22] Michael Haupt, Michael Perscheid, and Robert Hirschfeld. Type Harvesting: A Practical Approach to Obtaining Typing Information in Dynamic Programming Languages. In *Proceedings of the 2011 ACM Symposium on Applied Computing*, SAC 2011, pp. 1282–1289, New York, NY, USA, 2011. ACM.
- [23] Manuel Serrano. JavaScript AOT Compilation. In *Proceedings of the 14th ACM SIGPLAN International Symposium on Dynamic Languages*, DLS 2018, pp. 50–63, New York, NY, USA, 2018. ACM.
- [24] P. Saxena, D. Akhawe, S. Hanna, F. Mao, S. McCamant, and D. Song. A Symbolic Execution Framework for JavaScript. In *2010 IEEE Symposium on Security and Privacy*, pp. 513–528, May 2010.
- [25] Guodong Li, Esben Andreasen, and Indradeep Ghosh. SymJS: Automatic Symbolic Testing of JavaScript Web Applications. In *Proceedings of the 22Nd ACM*

*SIGSOFT International Symposium on Foundations of Software Engineering*, FSE 2014, pp. 449–459, New York, NY, USA, 2014. ACM.

- [26] Koushik Sen, Swaroop Kalasapur, Tasneem Brutch, and Simon Gibbs. Jalangi: A Selective Record-replay and Dynamic Analysis Framework for JavaScript. In *Proceedings of the 2013 9th Joint Meeting on Foundations of Software Engineering*, ESEC/FSE 2013, pp. 488–498, New York, NY, USA, 2013. ACM.
- [27]  $\qquad \qquad$ , Li Guodong, Ghosh Indradeep, JavaScript

 $2014$ ,  $2014$ , pp. 158–163, aug 2014.

- [28] Google. V8 JavaScript engine, https://developers.google.com/v8/, 2015.
- [29] Mozilla. Rhino, https://developer.mozilla.org/en-US/docs/Mozilla/ Projects/Rhino, 2016.
- [30] Mozilla. Spidermonkey internals, https://developer.mozilla.org/en-US/ docs/Mozilla/Projects/SpiderMonkey/Internals, 2017.
- [31] ECMA International. *Standard ECMA-262 ECMAScript Language Specification*. 5.1 edition, June 2011.
- [32] James R. Bell. Threaded code. *Commun. ACM*, Vol. 16, No. 6, pp. 370–372, 1973.
- [33] WebKit. Sunspider JavaScript benchmark, https://webkit.org/perf/ sunspider/sunspider.html, 2015.
- [34] JerryScript, http://jerryscript.net/, 2017.
- [35] V7: Embedded JavaScript engine, https://github.com/cesanta/v7, 2016.